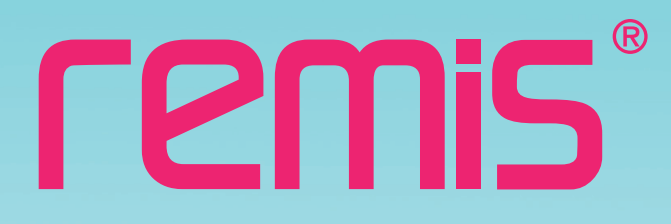

**نشريه داخلىشركترميس• شماره 14 • بهار 1393** 

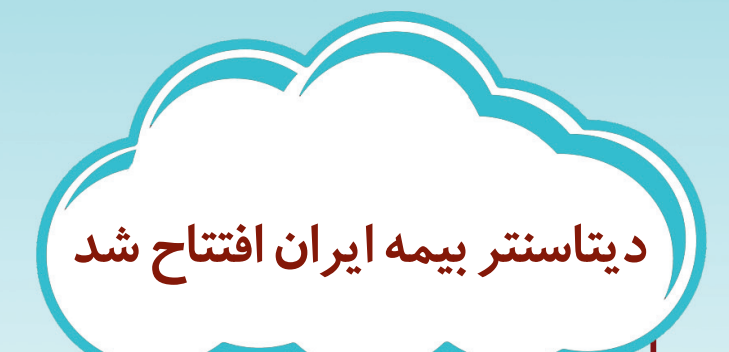

調

晶

日日

88

 $n \cdot n$ 

**家务** 

**• انبارو كارگاه جديد رميس، پاسخگوى 10 سال آينده • استاندارد 27001ISO موفقيت** كيفيي ديگري براي رميس

**• مديريتچرخه اطلاعات**

n

**به نام خدا**

#### **آنچه در اين شماره مىخوانيد:**

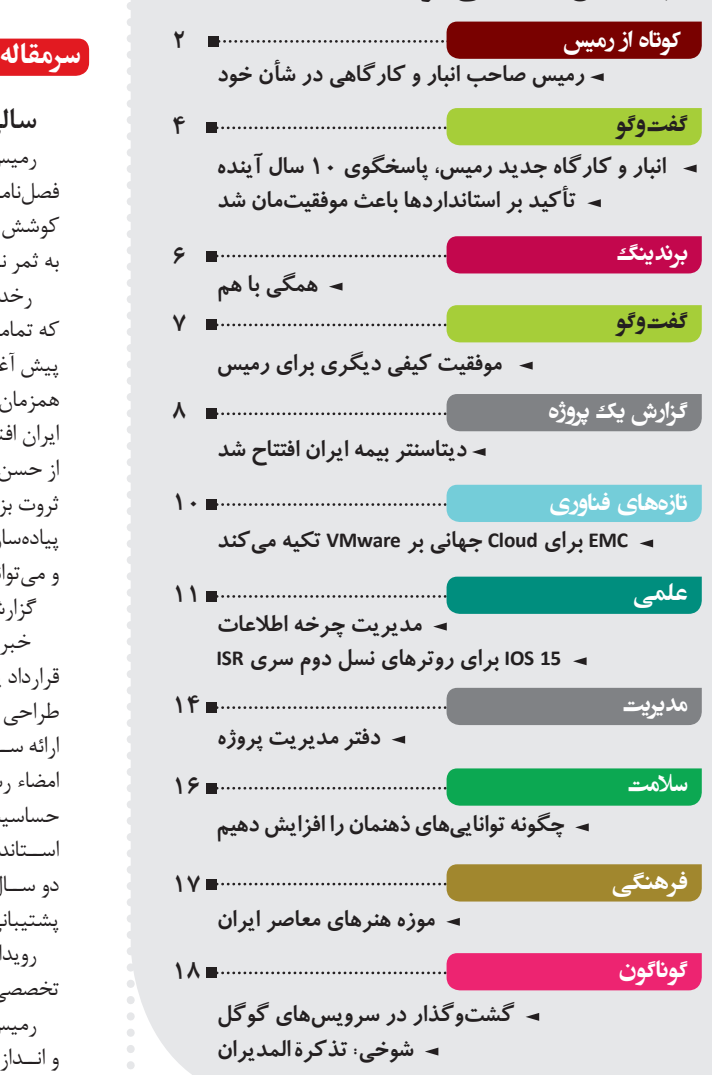

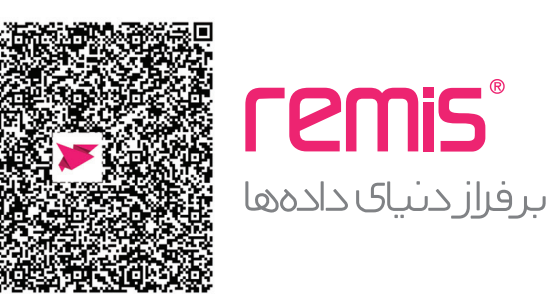

#### **نشريه داخلىشركترميس• شماره 14 • بهار 1393**

**صاحب امتياز:** شركت افزارپرداز رميس **مدير مسئول:** ايرج شفيعى **تحريريه:** سميرا محمدى - پريسا بدرى- هانيه حبيبى- فرگام جمشيدى- البرز محمودى- فرشاد بوسارى- پريسا علويانى- شبنم خسروى- ياسمن

شيرازى و سيامك روحانى **عكس:** اميد تيرانداز

**نشانى:** تهران، خيابان وليعصر، خيابان مطهرى، خيابان سربداران، پلاك 28 **تلفن:** 5808 8892 **دورنگار:** 6068 8893

از خوانندگان و علاقمندان دعوت مى شود در صورت تمايل، مطالب خود را براى چاپ در نشريه به پست الكترونيك Info@remisco.com ارسال كنند.

#### **سالي كه نكوست ...**

رميس ســال نو را با خبرهاي خوش شروع كرد و در فاصله انتشار شماره 13 فصلنامه در زمستان 92 تاكنون شــاهد سه رويداد مهم بوديم؛ رويدادهايي كه كوشش و تلاش براي تحقق آنها در گذشته كليد خورده و هم اينك با موفقيت به ثمر نشستهاند.

رخداداول، افتتاح ديتاسنتربيمه ايران است. كار طراحي اين ديتاسنترعظيم كه تمامي شــعب بيمه ايران از سراسر كشــور بدان متصل ميشوند، از سه سال پيش آغاز شده و بادقت و بار فني مثالزدني پيش رفت تادر بهمن ماه سال 92 همزمان با ســالگردپيروزي انقلاب اســلامي با حضور اعضاي هيئت مديره بيمه ايران افتتاح شد. مديرعامل و ديگر مديران ارشد بيمه ايران ضمن اظهار رضايت از حسن انجام اين پروژه و اشاره به بزرگي اين ديتاسنتر در كشور، از آن به عنوان ثروت بزرگ بيمه ايران نام بردند. اجراي اين پروژه كه تحول بزرگي در طراحي و پيادهسازي ديتاسنتر در ايران است؛ تجربه ارزشمندي براي رميس محسوب شده و ميتواند انگيزه و انرژي مضاعفي براي پروژههاي بزرگ بعدي باشد.

گزارش كامل افتتاح ديتاسنتر بيمه ايران را در اين شماره ميخوانيد.

خبر خوش دوم، نهايي شــدن قرارداد پشــتيباني شعب بانك رفاه است. اين قرارداد پس از دو سال تلاش بيوقفه و پشت سر گذاشتن مراحل مختلفي مانند طراحي فني، آمادهسازي و تكميل اســناد، تحليل مناقصه، شبيهسازي نرمافزار ارائه ســرويس، پشــتيباني آزمايشــي و غيره،در آخرين روزهاي سال 1392 به امضاء رسيد و كار به صورت كامل به رميس سپرده شد. بانك رفاه در اين پروژه حساسيتهاي ويژهاي داشت و ميخواست از توان فني و اجرايي رميس و رعايت اســتانداردهاي روز دنيا مطمئن شود؛ به همين دليل قطعيت يافتن اين قرارداد دو ســال به طول انجاميد و در برهههايي، بيشــتر نيروهاي فني واحد مهندسى پشتيبانى درگير آن بودند.

رويداد فرخنده سومي كه در اسفند سال گذشته رخ داد، افتتاح انبار و كارگاه تخصصي رميس در مساحتي بالغ بر600 مترمربع است.

رميس در گذشــته از انبار ديگرى بهره مىجســت، اما آن انبار ديگر در شان و انــدازه فعاليتهاي امروزين رميس نبود و نياز به داشــتن يــك انبار و كارگاه تخصصي كاملاً مجهز و پيشــرفته كه جزئيترين اســتانداردهاي روز دنيا در آن رعايت شده و پاسخگوي نيازهاي آينده نيز باشد، احساس ميگرديد. كار ساخت اين انبار كه در نوع خود در كشور كمنظير است 16 ماه به طول انجاميد.

از شما دعوت مي كنيم خواندن گزارش و گفتوگو با مازيار نوربخش، مديرعامل رميس پيرامون چند و چون انبار جديد را در اين شماره از دست ندهيد.

اما نكته پايانى اينكه از زمان انتشار اولين شمارههاي فصلنامه رميس، در پي آن بوديم كه ارتباط مســتمر دوطرفهاي با خوانندگان و مخاطبين نشريه داشته باشــيم و از نظرات و پيشــنهادات آنها آگاه شويم. در اين شماره گامي ديگر به ســوي نيل به اين هدف برداشــتهايم و به هر مقاله يك Code QR و شناســه دو رقمى اختصاص دادهايم تا خواننده بتواند به راحتي و با سريعترين روش ممكن در مورد محتواى نشريه اظهارنظر كند. بنابراين از خوانندگان محترم درخواست مىنماييــم از اين پس در صورتى كه مطلبــى در فصلنامه رميس مورد توجه و پسندشان قرار گرفته است، نظر مثبت خود را با فرستادن شناسه مقاله از طريق پيامك به شماره 200097133 اعلام نمايند. همچنين دارندگان تلفنهاىهمراه هوشمند مىتوانند توسط نرمافزارهاى scanner Code QR، باركد مقاله مورد نظر را اســكن نمايند تا شناسه آن مطلب به صورت خودكار از طريق پيامك به دفتر نشريه ارسال گردد.

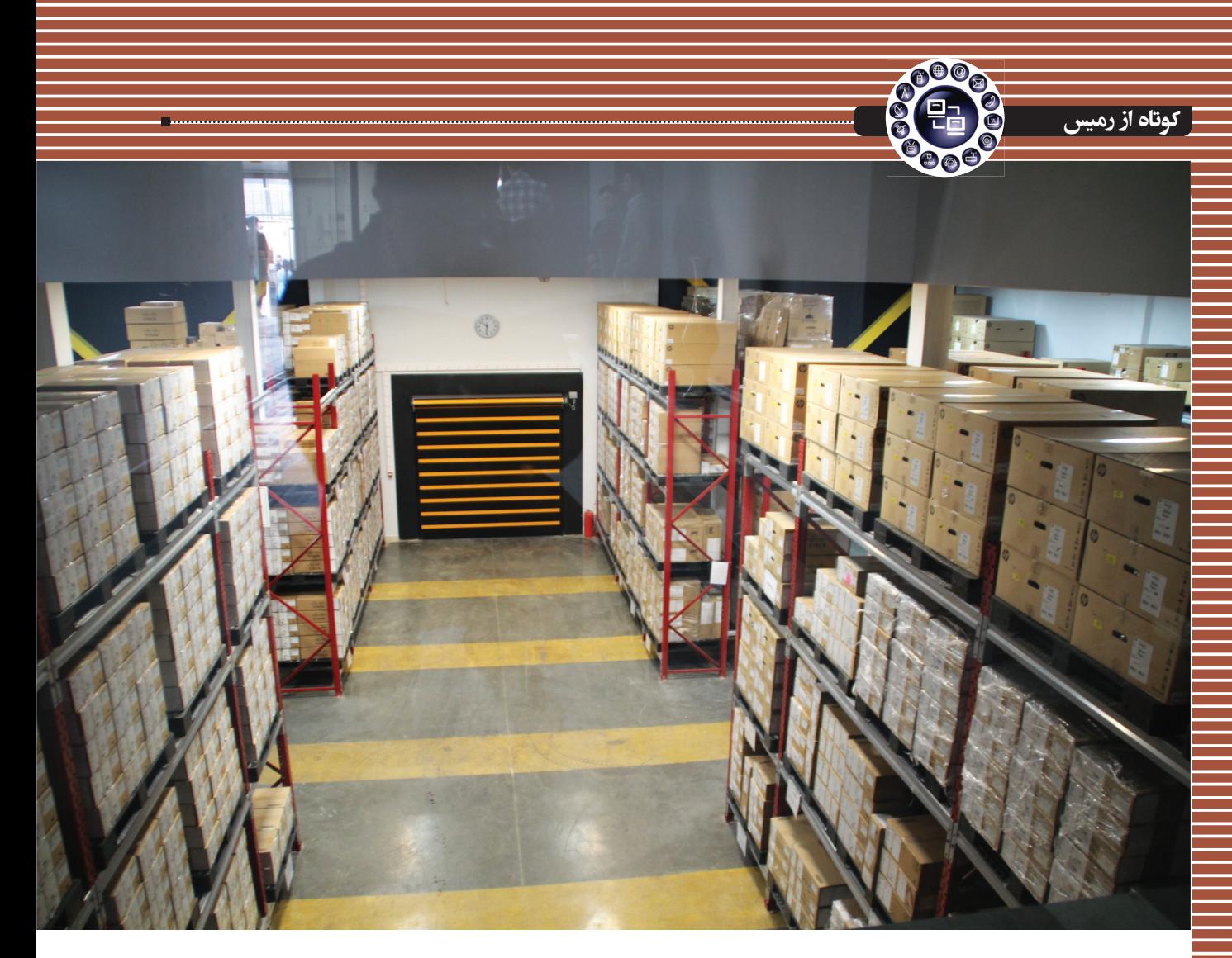

# **رميس صاحب انبار و كارگاهى در شأن خود**

**كارگاه و انبار بزرگ رميس در اسـفندماه گذشـته افتتاح شـد. بهرهبردارى ازاين مجموعه متفاوت، بار ديگر نشان داد** كـه رميس براى فعاليتهـاى خود در بازار فنـاورى اطلاعات **كشـوربرنامهاى بلندمدت طراحى كردهو در جهت پيشرفت وارتقاء خود از هيچ اقدامى دريغ نمىكند.** 

#### **مجموعهاىمدرن با امكانات پيشرفته**

در اين مراســم كــه مديران و جمعى از كاركنــان رميس حضور داشــتند، از عوامل دســتاندركار طراحى، معمارى و اجراى كارگاه قدردانى به عمل آمد و اظهار شد كه نتيجه زحمات اين افرادمنجربه ايجاد اين مجموعه مدرن با امكانات پيشرفته شده است.

مديران شــركت اذعان دارند كه در شــرايط حاضر اين كارگاه در شــأن شركت رميس است، زيرادر سالهاى گذشته انبار وكارگاهدر مقايسه با ساير اركان رميس رشدى نداشته است.

شايان ذكراست كه تا پيش از اين به جاى اين مجموعه، فضايى با امكانات محدود وجود داشت كه شايسته شرايط فعلى شركت رميس نبود و در اين زمينه كمبود چشمگيرى احساس مىشد.

#### **كارگاهىمتفاوت، از هر نگاه**

در همين حال حسن ثابت قدم، سرپرست انبار مركزى رميس با اشــاره به اينكه اين انبار از بهمن ماه سال 1384 در شهرك صنعتى شمسآباددر زمينى به مساحت 2010 مترمربع فعاليت خودرا آغاز كرد، ادامه داد: «درابتداى امر ســاختمان انبار و ادارى در سولهاى به مســاحت تقريبى 550 مترمربع پيادهســازى شده بودكه 150 متر آن شــامل سالن مونتاژ و ســالن تخليه و بارگيرى و150 متر آن نيز مختص بخش ادارى شامل دفتر انبار و مديريت، بخش كنترل كيفيت و بستهبندى، سالن غذاخورى و سرويسهاى بهداشتى بود.»

ثابت قدم مىگويد: « با ســاخت بناى جديــد انبار، تغييرات قابل توجهى در ســاختمان انبار و نحوه انبارش كالا صورت پذيرفته است، بهگونــهاى كه فضاى ســاختمان انبــار از 550 مترمربــع به 1200 مترمربع افزايش و فضايى به مســاحت تقريبى 180 مترمربع جهت كارگاه مونتاژ اختصاص يافته اســت. همچنين ساختار بنا از سوله به سازه اسكلت فلزى و بتون تغيير يافت.»

وى درخصوص بخش نگهــدارى كالا در انبار جديد رميس گفت: «در ابتــدا اين بخش در فضايى به مســاحت 32 مترمربع و ارتفاع 2 متر جهت نگهدارى تجهيزات سبك پيادهسازى شد و 180 مترمربع

فضــا كه امكان نگهــدارى 112 پالت در آن تعبيه شــده بود، اين در حالى اســت كه در مكان جديد فضاى نگهدارى پالت از 180 به 360 مترمربع و امــكان نگهدارى پالت از 112 عدد بــه 256 عدد افزايش يافت. بخش نگهدارى تجهيزات سبك از 32 مترمربع و ارتفاع 2 متر بــه 42 مترمربع با ارتفاع 2/70 متر تغيير پيدا كرد،همچنين افزايش ۱۲۰ متر سالن بارانداز و تفكيك از فضاى انبار از ديگر اقداماتى بود كه

در اين مجموعه جديد صورت گرفت.»

وى در ادامــه يــادآور شــد كه در همين حال فضايى به مســاحت 50 مترمربــع جهــت اتــاق كنفرانس و مديريت، 50 مترمربع جهت ســالن غذاخــورى و 30 مترمربــع جهــت استراحت پرسنل در اين مكان تعبيه شده است.

اما تفاوت مجموعه فعلى با شــكل ســابق خــود محــدود به بنــاى آن نمىشود، بلكه از امكانات و تجهيزاتى در سيســتم جديد انبار استفاده شده كه در گذشته وجود نداشته است.

ثابــت قدم از جمله اين امكانات به دستگاهليفتراكبرقىپيشرفته تويوتا، دســتگاههاى گوناگون بســتهبندى، پالتهــاى پلاســتيكى ضدلغزش و ضد الكتريسته ســاكن، بارانداز برقى و متحرك خــودكار، تجهيزات مدرن قفسهبندىانبار، سيستم اعلام حريق، دزدگيرودوربين مدار بسته، سيستم ســرمايش و گرمايش مناسب و ديگر امكانات رفاهى، امنيتــى و كاربردى اشاره كرد.

#### **مهندسىخاص دركارگاه شمسآباد**

در هميــن حال هومــن كوثرى، مهندس مجرى پروژه شــمسآباد با بيان اينكه اين پروژه از 15 شــهريور سال 1391 كليد خورد و در حدود 4 ماه گودبردارى زمين به طول انجاميد، اظهار داشــت: «به دليل اينكه خاك ديوار مشــرف شرقى مقاومت نداشت مشــكلاتى در اين راستا ايجاد شد و در بعضى مــوارد حتى با ريزش ديوار مواجه شــديم كه در نهايت توانستيم به ســختى و با پشــت ســر گذاردن

مشــكلات بســيار يك ديوار بتونى بسيار قوى با ارتفاع بيش از 4 متر اجــرا كنيــم.» وى با تأكيد بر اينكه مقاومت كم خاك، ســختترين بخش كار بود، افزود: «به دليل آبوهواى سرد و خشك اين منطقه و افزايش مقاومت بيشتر ساختمان تصميم گرفته شد كه سازه با اسكلت فلزى اجرا شود.»

كوثرى خاطرنشــان كرد: «يك هواساز بزرگ براى كارخانه در نظر گرفته شــده كه در تمام فصول سال فعال اســت، همچنين دو ديگ فولادى براى گرم كردن آب در اين مكان استفاده مىشود.» كوثــرى با بيــان اينكه كف مجموعه يكــى ازدغدغههاى مديران شــركت بود، اظهار داشــت: «در اين خصوص خيلى حساسيت نشان داديــم و در مراحل مختلف با اســتفاده از ابزارهاى گوناگون يك كف غيرقابل سايش براى اين مجموعه ايجاد كرديم.»

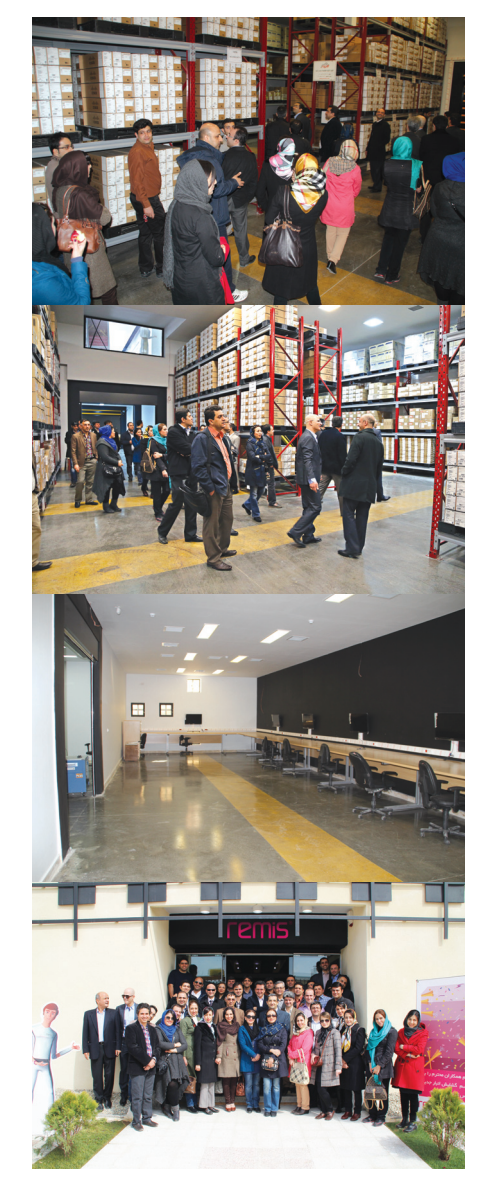

مشكلى وجود ندارد.

### **كارگاهىدر سطحاستانداردهاى اروپايى**

امير مسعود ســجادى، آرشيتكت پروژه با اشاره به اينكه شايد به ندرت كارخانه يا كارگاهى را در ايران بتوانيم با اين كيفيت پيدا كنيم، اظهار داشت: «در شرايطى كه كارفرما اعتقادبه كار حرفهاى داشــته باشــد و خــودرادر سطحى ببيند كه درگيرمسايل جزئى نشــود خروجى كار اينچنين خواهد شد.»

وى بــا بيــان اينكــه كيفيت فضا فوقالعاده است، تصريح كرد: «تمامى امكانات رفاهى كه در يك ســاختمان مسكونى وجود دارد در اين مجموعه تعبيه شده است.»

وى بــا بيان اينكه اين مجموعه در زمينه طراحى، در سطح استانداردهاى اروپايــى اســت، ادامــه داد: «تمــام مجموعه به دوربينهاى مدار بســته مجهز شده است. همچنين تأسيسات مكانيكــى و الكترونيكــى بهصــورت حرفهاى در كارگاه پيادهســازى شده است.»

به گفته سجادى سيستم تهويهاى كه براى مجموعه در نظر گرفته شده يک سيستم تبخيرى باكانال كشىهاى اصولى است كه به صورت ً كاملا دقيق و حساب شده كار مى كند.

وى همچنيــن به شــرايط ايمنى كارخانه اشــاره كرد و گفــت: «تمام موارد مربوط به شرايط ايمنى در اين مكان رعايت شده، حتى نصب ديوارها بهگونهاى صورت گرفته كه عبور از آن

ميسر نباشد.» به گفته سجادى فضاى مجموعه ً كاملا دلنشين

اســت و علاوهبر انبار مركزى يــك انبار نيز براى تجهيزات ســبك ايجاد شــده و در شرايط حاضر مىتوان گفت كــه در خصوص ظرفيت هيچگونه

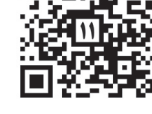

# **انبار و كارگاه جديد رميس، پاسخگوى 10 سال آينده**

**گفتوگو بامازيارنوربخش؛مديرعامل شركت رميس**

**تجربه فعاليتهـاى رميس در بازار فناورى اطلاعات كشـور طى 13 سال گذشته همواره تفاوت اينشـركت را با سـاير شـركتها، در عرصههاى مختلف فعاليتش نشان دادهاست. هماكنون بهرهبـردارى از انبار و كارگاه بزرگ رميس دليل ديگرى بر اين ادعا اسـت. مازيار نوربخش، مديرعامل رميس بر اين باوراسـت كه بـا بهرهبردارى از اين امكانـات مىتوان با اقتداربيشـترى دربازاررقابتىكشـور ظاهر شد.**

**گفتوگو**

#### **آقاى مهنـدس در خصـوص كارگاه جديد** مونتاژ رميس بگوييد.

در ســال 84 يــك قطعــه زميــن 600 مترى خريدارى شــد كه از اين فضا بهعنوان انبار استفاده مىشــد، ولــى به مــرور زمان بــا افزايــش حجم فعاليتهــاى شــركت، در خصوص فضا، مســائل امنيتى و رفاهى با مشكلاتى مواجه شديم. برهمين اساس تصميم گرفته شد در اين مكان كارگاه مجهز و جديدى ساخته شود تا نيازهاى شركت رميس را پاسخ دهند.

#### **ساختاينمجموعهچقدربهطولانجاميد؟**

مراحل ساخت و بهرهبردارى از اين مجموعه در حــدود 16 ماه به طول انجاميد. در شــرايط حاضر ظرفيــت كارگاه دو برابــر و فضــاى ادارى و رفاهى در اين فضا فراهم شــده است. براساس برنامهريزى

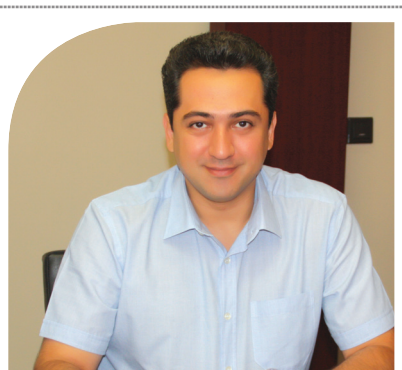

صورت گرفته نيازهــاى رميس در اين حوزه تا 10 سال آينده پيشبينى گرديده است.

#### **درمقايسـه مجموعه جديـد رميسبا انبار قبلىچه تفاوتهايىوجود دارد؟**

مجموعه جديد در زمينه موارد رفاهى، امنيتى، ظرفيــت انبار و مســائل طراحــى و زيربنايى قابل مقايسه با ساختمان قبلى نيست. انبار قبلى رميس يك سوله با امكانات بسيار كم بود. همچنين فضاى سالن مونتاژ بسيار محدود بود؛ بهگونهاى كه شايد امــكان كارهمزمــان تنهــا روى 15 ســرور وجود داشــت، ولى در شرايط حاضر اين ظرفيت دو برابر شده است.

همچنين امكانات براى قطعات ســبك در مكان قبلى وجود نداشــت كه هماكنون امكانات ويژهاى بــراى تجهيــزات كوچك هم در نظر گرفته شــده اســت، اين در حالى اســت كه مجموعه، مجهز به

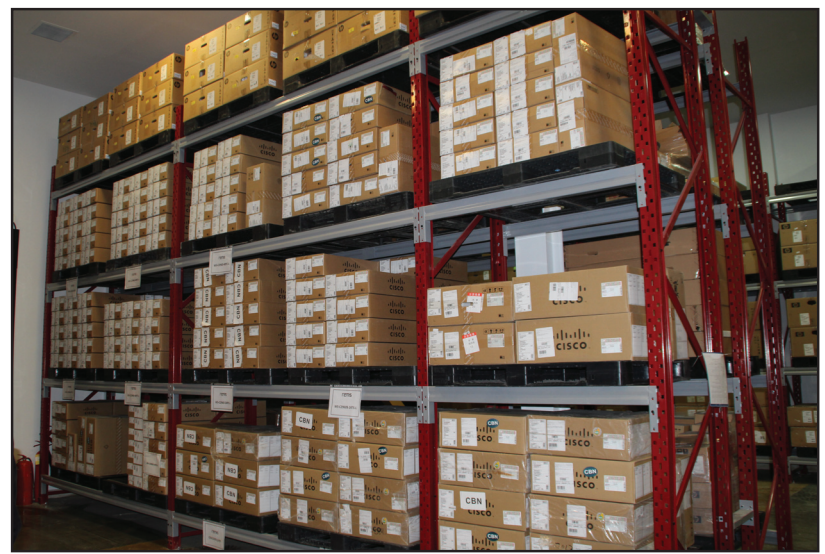

دســتگاههاى حملونقل حرفهاى شــده اســت كه ســلامت فيزيكى تجهيزات را بيش از پيش تأمين مى كند.

#### **با توجه به امكانـات موجود آيا فقط مونتاژ سرورمد نظر رميس مىباشد؟**

امكانات گوناگونى براى اين مجموعه پيشبينى شده است، ولى در شــرايط حاضر به غير از مونتاژ ســرور، برنامــه ديگرى بــراى اين مــكان در نظر نگرفتهايم.

#### **آيا دورى از دفتر مركزى رميس باعث بروز مشكل نمىشود؟**

فاصله كارخانه با دفتر مركزى رميس مشــكل چندانى ايجاد نمىكند، حتى نزديكى اين مكان به فرودگاه بينالمللى امام خمينى باعث مىشــود كه در مواردى دسترســى ما به تجهيزات زودتر فراهم شود.

#### **رميسچه ميزانبراىساختوبهرهبردارى ازاين مجموعه هزينه كردهاست؟**

نزديــك به 2 ميلياردتومان هزينه ســاختمان، تجهيــزات كارخانه و موارد امنيتى شــد. اين مبلغ صرفنظر ازهزينههاى جانبى اســت كه رميس در اين خصوص انجام داده است.

#### از همان ابتدا برنامهريزى شما، همين ميزان **هزينه بود؟**

پيشبينــى اوليــه رميس 60 درصــد اين مبلغ بــودكه به دليــل بروز برخى از مشــكلات در اجرا و افزايش قيمت ارز، اين ميزان افزايش پيدا كرد.

#### **وصحبت آخر در خصوصمجموعه جديد...**

با توجه به اينكه ساير شركتهاى فعال در بازار IT چنين امكاناتى را ندارند، بنابراين رميس مىتواند حجم بسيار بالايى از تجهيزات را در بازار ارائه كند و اين مزيت نسبى ما در مقايسه با ديگران است. همچنيــن جا دارد در اينجا از تمامى افرادى كه

بــراى راهاندازى ايــن كارگاه تلاش كردند ســپاسگزارى كنم چــرا كــه در اين مدت بســيار دلســوزانه و صادقانه فعاليت كردند.

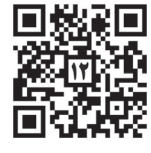

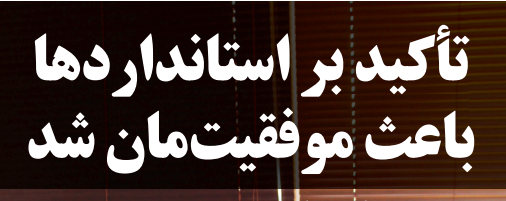

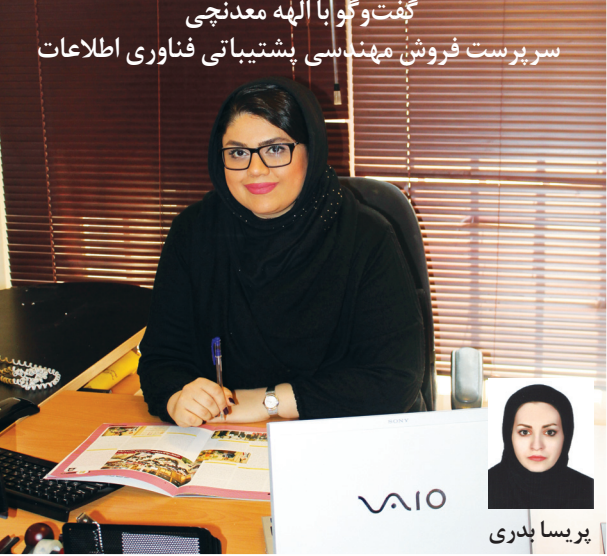

پايان ســال 92 براى رميس با بســته شــدن قراردادپشــتيبانى تجهيزات ســختافزارى تمامى شــعب بانك رفاه در سراســر كشــور همراه بود. شروع پشتيبانى از اول اسفندماه سال 92 و بالغ بر 1200 شعبه در سراسركشور آغاز شد. بنابراين تمامى دفاتر و نمايندگىهاى شركت در سراسر كشور سازماندهى شدند تا با SLA كمتر از 2 ساعت به ارائه خدمات بپردازند.

#### **ً لطفا درمورد قرارداد پشتيبانىبانكرفاهتوضيح مختصرىبفرماييد.**

در اين قرارداد، پشتيبانى تجهيزات سختافزارى شعب از قبيل كامپيوترها، پرينترها، ســرورها و ساير تجهيزات ســختافزارى به مدت دو ســال به رميس ســپرده شد. تجهيزات مذكور در 1200 شعبه در سراسر كشور و 161 شــعبه در اســتان تهران پراكنده مىباشند كه با توجه به ساختار موجود جهت پشتيبانى گسترده، تخصيص منابع انجام گرديد.

#### **جهـت اخذ اينقرارداد وپيروزىدرمناقصه آن چه اقداماتىانجام گرفت؟**

ايــن قرارداد طى يك مناقصه دو مرحلــهاى كه رميس بالاترين امتياز فنى رادر بين ســايررقبادارا بودبســته شد و حدوددو ماه براى ارزيابى فنى زمان صرف شــد كه در طى اين مدت تمامى همكاران واحد پشــتيبانى هر يك به

نوعى درگير اين پروژه بودند. همچنين كارشناســان بانك رفاه جهت شــفافيت ارزيابى فنى يك روزكامل به بررســى موشكافانه واحد مهندسى پشتيبانى فناورى اطلاعات رميس پرداختند. از شروع مناقصه تيمى متشكل از پرسنل فروش و فنــى و ادارى جهت تنظيم طرح فنى و تكميل اســناد و پيگيرى جلسات و مسائل مربوط به مناقصه تشكيل گرديد.

همچنين جهت ارزيابى فنى وكيفى واطمينان از توان ارائه خدمات،علاوهبر بازديد، حدود يك ماه و نيم به صورت آزمايشى، پشتيبانى تمامى شعب بانك رفاه به رميس سپرده شد كه در طى اين مدت با SLA حدود يك ساعت بدون افزودن نيرو يا تجهيز ديگرى اين خدمات ارائه گرديد.

#### **عوامل مؤثر دراخذ اين قرارداد را چه مىبينيد؟**

عوامــل تعيينكننــده موفقيت در پروژه بانك رفاه را مىتوان به شــرح زير دانست:

• توانمندىشركتدرارائه خدماتپشتيبانى وكسب بالاترين امتياز فنى به جهت تأكيد بانك رفاه بر لزوم دارا بودن توانايىهاى فنى و اجرايى

• تشــكيل واحد پشــتيبانى و نگهدارى از بدو تأسيس شركت رميس و در نتيجــه دارا بودن ســابقه ممتازدر ارائه خدمات پشــتيبانى بــه بانكها مانند پشتيبانى بانكهاى تجارت، سپه، ملت، قوامين، ثامن، كشاورزى و...

• اهميت بالاى پويايى و چابكى در ارائه خدمات و سرويسدهى مناسب

• تعميرگاه مجهز و سيســتماتيك كه در آن تمام امور از زمان ورود قطعه جهت تعميرات تا زمان خروج براســاس اســتانداردو زمانبندى منظم صورت مىگيرد تا به اين ترتيب به ندرت شــاهد بازگشت دوباره كالا جهت تعميرات مجدد باشــيم كه اين امر مورد استقبال و توجه بازديدكنندگان بانك رفاه قرار گرفت.

- دارا بودن Center Call و سيستم TickeƟng مناسب جهت ارائه پشتيبانى.
	- داشتن نمايندگى در تمامى استانهاى كشور.

#### **چشـماندازوبرنامههاى آتى درنظرگرفته شـدهبراى اين پروژهرا بفرماييد.**

اميدواريم بانك رفاه كيفيتي ممتاز و متمايز را در دريافت سرويس و خدمات تجربه نمايد. ما همواره در تلاش هســتيم تا با در نظر گرفتن اســتانداردهاى

روز دنيا از ســرويس پشــتيبانى ســنتى فاصلــه گرفته و بهســوى ارائه خدمات مدرن حركت كنيم. جهت دستيابى بــه اين مهم برنامهريزىهاى مســتمر صورت پذيرفته و با تدوين اســتراتژىهاى مؤثر، تفويض اختيــارات و تكيه بر توانمندىهاى پرســنل كارآمد به استانداردهاى مورد نظر ITIL نزديكتر شدهايم.

#### **نظر تيم بانكرفاهبعد ازبازديد ازرميسچه بود؟** برنامهريــزى جهــت حضوردر اين مناقصه ازدو ســال

پيش آغاز شــد. در اين راستا اســتانداردهاى مد نظربانك رفاه را تا حد امكان رعايت كرده و از حضور كارشناسان و مشاوران كارآمد كمك گرفتيم تا تمامى انتظارات كارفرما را برآورده ســازيم. البته نظم حاكم بر بانك رفاه براى ما نيز بســيار جالب و قابل توجه بوده و تأكيد و حساســيت بر رعايت استانداردها از سوى بانك موجب موفقيت ما در اين رقابت سالم شد.

**واما صحبت پايانى...**

موفقيت در اين پروژه مديون كار تيمى تمامى پرسنل

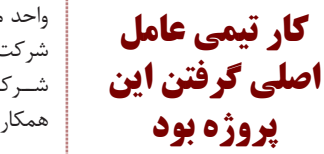

واحد مهندسى پشتيبانى گسترده شركت رميس بودو تداوم موفقيت شــركت رميس در گرو بهبود اين همكارى و هميارى است.

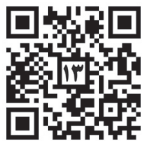

**اميدواريم بانك رفاه كيفيتى ممتاز و متمايز را در دريافت خدمات تجربه نمايد.**

#### **برندينگ**

راهنمای شمارهی یک چگونه یک رمیسی واقعی باشیم؟

همگی با هَــم!

سلام! من رمــی هستم: سخنگو و نمایندهی برند رمیس.

وظیفهی من برقراری ارتباط با همکاران و مشتریان برند رمیس است. از این پس<br>در هر شماره یک صفحه به من اختصاص داده میشود تا با شما دربارهی شخصیت و چگونگی تحول برند رمیس، در سال های گذشته صِحبت کنم. ما در سال ۹۱ قدم ر .<br>بزرگی برای بازسازی هویت برندمان برداشتیم. حتماً همه می دانید که بازنگری<br>استراتژی برند رمیس توسط یک تیم متخصص در سال ۹۱ انجام شد و بر اساس آن، در سال گذشته، تمام ابعاد هویت بصری-کلامی برند مورد بازنگری قرار گرفت.

اجازه دهید با معرفی لوگوی جدید شرکت و رنگهای سازمانیمان شروع کنم:

### ما ظاهری آراستـه داریم

# **remis**

البته منظورمن نحـوهي لباس پوشيـدنمان نيسـت، منظورم ظاهر برندمان رميس اسـت. ے درست مثل ما که هرروز سعی می کنیم با ظاهری آراسته از خانه خارج شویم، برند رمیس نیز لازم است آراسته و زیبا باشد. همانطور که ما لباسی قدیمی و کفش هایی رنگ و رو رفته و خاکی را برای رفتن به یک جلسهی مهم انتخاب نمی کنیم، رمیس نیز از ظاهر خود غافل نیست. رمیس باید همیشه به روز و مرتب به دیدار مشتریان و کارکنانش برود. به همین دلیل در سال گذشته ظاهر برند رمیس مورد بازنگری قرارگرفت و با تغییراتی که در کلیمی ابعاد هوِيت بصري و كلامي أن صورت پذيرفت كاملا بەروز شد.

رنگهای سازمانی رمیس نیز از قرمز و سیاه به طیف گستردهای از رنگهای شاد و جوان .<br>تغییر یافت. با توجه به نوع فعالیت رمیس نیاز به داشتن طیف وسیع تری از رنگ ها به منظور<br>استفاده در حامل های دیجیتال و آنلاین بدیهی بهنظر می رسید.

> علاوه بر طراحی لوگوتایپ جدید، از یک پرندهی اوریگامی هم بهعنوان یک اَیکُون و علامت برای برندمان استفاده کردیم تا به برند رمیس ظاهری هرچه جذابتر و زیباتر بدهیم.

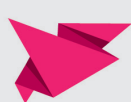

 $723$ 

## ما چابُكيــم!

این وعدهی ما به مشتریانمان است و برای تحقق این وعده، لازم است همه با هم تلاش کنیم. ما به نیازهای مشتریانمان آگاهیم و چالشهای پیش روی آنان را به سرعت تشخیص می دهیم و قبل از اینکه این چالشها به تهدیدی برای کسب و کار مشتریانمان تبدیل شود برای این مشکلات راهکار پیدا میکنیم. ما جلوتر از زمان حال را میبینیم و بههمین دلیل از رقبای خود چالاکتریم و سریعتر حرکت میکنیم

به یاد داشته باشیم که رفتارها و حتی نحوهی صحبت ما با مشتریان، مناسبترین موقعیت است، تا برند رمیس را به بهترین نحو به مشتریان معرفی کنیم. هریک از ما نمایندهی برند رمیس هستیم و چگونگی رفتار و برخورد ما معرف شخصیت برند رمیس و در نتیجه کلیهی همکاران دیگر ماست، چرا که ما همه در کنار هم برند رمیس را میسازیم.

از آنجا که تمامی همکاران رمیس دارای یک یا چند تخصص در زمینههای مختلف هستند، میتوانیم با راهاندازی تیمهای چند تخصصی و همدلی و هماهنگی با یکدیگر به نتایج بی نظیر و موفقیت آمیزی دست یابیم.

#### چرا به عضویت در خانوادهی بزرگ رمیس افتخار میکنیم؟

در راهنمای بعدی برای شما از مزایای عضویت در این خانواده و چشم اندازهای آیندهی آن خواهم گفت. و همچنین،<br>با هم به بررسی بخشهایی دیگر از هویت بصری برند رمیس خواهیم پرداخت.

**چنانچه در شـماره پيش اشـاره شـد از جمله دسـتاوردهاى سـال 1392 رميـس دريافت اسـتاندارد 27001ISO درخصـوص سيسـتم مديريـت امنيت اطلاعات توسـط واحد فنـاورىاطلاعات وارتباطات بود. بـه ايـن منظـور گفتوگويى داشـتيم با بهارك نانكلى، مسئول اجرائـى ايـن پـروژه كـه در زيـر مىخوانيد:**

**مطلع شـديم واحـد ICT رميس موفـق بـه دريافـت گواهينامـه 27001ISO شده كه مسئول اجرايى ايـن پـروژه شـما بوديـد. موضوع استاندارد به صورت كامل چيست؟** بله. استاندارد بين المللى 27001ISO مربــوط به سيســتم مديريــت امنيت اطلاعات مىباشــد و بــه منظور فراهم آوردن مدلى براى ايجاد، پيادهســازى، اجرا، پايش، بازنگرى، نگهدارى و بهبود امنيت اطلاعات تهيه شــده اســت. اين سيســتم قسمتى از سيســتم مديريت كلان ســازمان مىباشــد. پذيرش يك سيســتم مديريــت امنيــت اطلاعات بايســتى يك سيســتم راهبردى براى ســازمان باشــد. طراحى و پيادهسازى سيســتم مديريت امنيت اطلاعات يك ســازمان تحتتأثيــر نيازهــا و اهداف، الزامــات امنيتــى، فرآيندهــاى بهكار گرفته شــده و اندازه و ساختار سازمان

قرار دارد. اين سيســتم مديريتى شامل ساختار سازمانى، خط مشى، طرحريزى فعاليتها، مسئوليتها، تجارب، روشهاى اجرايى، فرآيندها و منابع مىباشد.

#### **انگيزه دريافت استاندارد چه بودهاست؟**

رميس به عنوان يكى از برترين شــركتهاى ارائه دهنده تجهيزات و خدمات فناوري اطلاعات، در راســتاى رســيدن به اهداف برنامهريزي شــده و به منظور حفاظــت از داراييهاي اطلاعاتي خود و مشــتريان در برابر تهديدهاى داخلي يا خارجي، عمدي يا سهوي و طبيعي يا غيرطبيعي، اقدام به استقرار و حفظ سيستم مديريت امنيت اطلاعات بر اســاس اســتاندارد بين المللي ISO/IEC 27001:2005 نموده است.

#### **چه مراحل واقداماتى براي اخذ اين استاندارد صورت گرفته است؟**

با توجه به اينكه يكى از اهداف برنامهريزى شده توسط هيئت مديره شركت رميس در ســال ،92 پيادهسازى سيســتم مديريت امنيت اطلاعات در واحد ICT بود، پروژه ISMS از خرداد ماه 92 با بهكارگيرى مشــاورين با تجربه در واحد ICT آغاز و براى برآورده شــدن نيازهاى اســتاندارد، اقداماتى بدين شرح در اين واحد انجام شد:

**موفقيت كيفي ديگري براي رميس** 

**گفتوگو با بهارك نانكلي؛مسئول اجرايي استاندارد 27001 ISO**

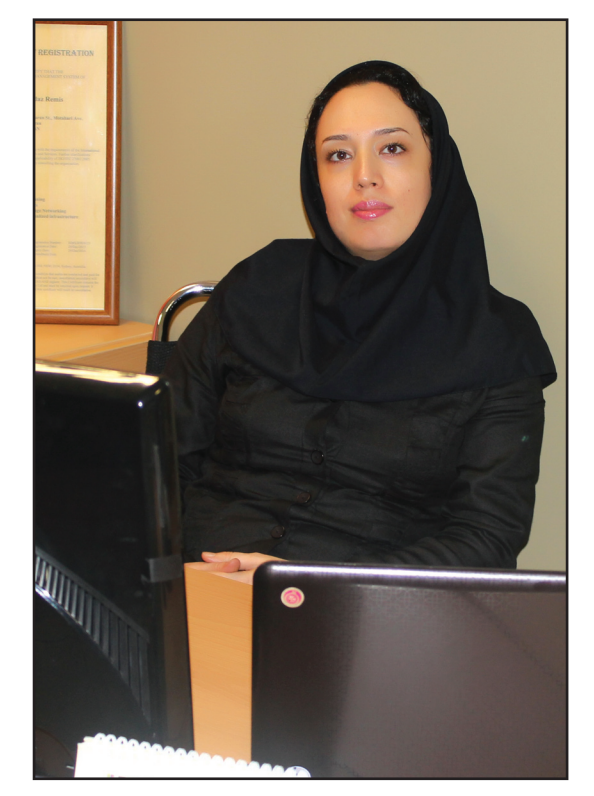

• تهيــه، تدوين و پيادهســازى روالهاى امنيتي براساس كنترل ها والزامات استاندارد ISO27001

• آموزش و آگاهىرســانى به كاربران در جهت آشنايى با مفاهيم امنيت اطلاعات

• برگزارى جلســات توجيهى درخصوص نحوه استفاده از رويههاى امنيتى و فرمها

• تغييرات فنى در بخش شبكه واحد ICT و اعمال كنترلهاى امنيتى

• تغييــراتزير ســاختى در اتاق ســرور براساس استانداردامنيت فيزيكى

#### **اسـتاندارد اخـذ شـدهباعـت چـه تغييراتىدر شركت مىشود؟**

• ايجــادمحيطــي امن براي دسترســي بــه اطلاعات و بهرهبردارى از سيســتمهاي اطلاعاتي

• بهرهگيرى از اســتانداردهاي مناســب و معتبر فنى جهت پشــتيباني از خطمشي امنيت اطلاعات

• اجــرا، نگهــدارى و ارزيابــى مســتمر طرحهاي لازم در زمينه استمرار كسبوكار در شركت

آمــوزش و اطلاعرســاني مناســب در زمينه امنيت اطلاعات براي تمامي كاركنان حصــول اطمينــان از تأميــن امنيت

اطلاعات به طورى كه: افراد مجاز، به اطلاعات مورد نياز خود دسترسي داشته باشند

محرمانگــي اطلاعــات بــا توجــه به طبقهبندي آنها تضمين گردد

صحت و تماميت اطلاعات حفظ شود

#### **نحوهانجام مميزى اين استاندارد چگونه بود؟**

بعــد از پيادهســازى سيســتم مديريــت امنيــت اطلاعــات در واحــد ICT و انجــام مميــزى داخلــى و رفــع كاســتىها اقــدام به بررســى شــركتهاى مميــزى و صادركننــده گواهينامــه كرديــم و از بيــن آنهــا شــركت ISC و بهتريــن جــزء كــه) InternaƟonal Standard CerƟficaƟon of Australia ) معتبرترين Body CerƟficaƟonها مىباشــد را انتخاب كرديم. مميزى سيســتم مديريت امنيت اطلاعات در دو فاز و در روزهاى 21 و 26 آذر 92 انجام شــد. فاز اول، بررسى مســتندات و فاز دوم بررسى چگونگى پيادهسازى سيستم مديريت امنيت اطلاعات در داخل واحد ICT بود. روز 26 آذر ســر مميز در جلســه پايانى گفت: «پيادهســازى و مستندسازى سيستم مديريت امنيت اطلاعات در شركت رميس خوب نبود بلكه عالى و بىنقص بود.»

ايــن موفقيت مرهون پشــتيبانى جنــاب آقاى مهندس پورمند مدير واحد ICT و حامى پروژه، همكارى بسيار بالاى دان<mark>د او او او</mark> آقايان صنعتى و ثاقبفردر بخش فنى شــبكه و مشــاركت تمامى همكاران محترم واحد ICT مىباشد.

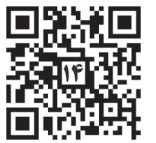

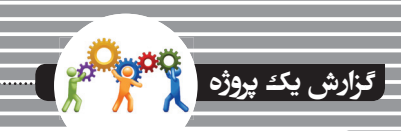

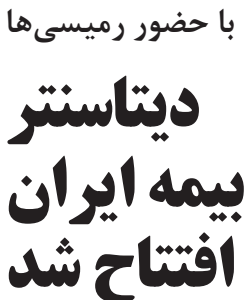

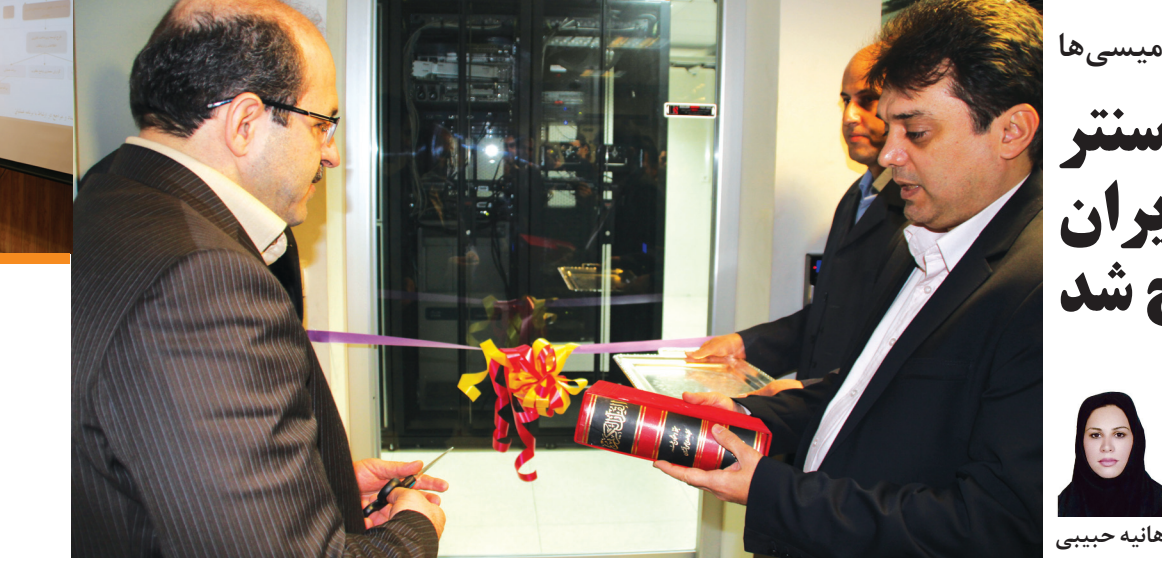

**همزمان با سىو چهارمينسالگرد پيروزىانقلاب اسلامى، طىمراسمىديتاسنتر بيمه ايران با حضوراعضاىهيئت مديره بيمه ايران ومديران ارشد شركت رميسافتتاح شد. به گزارش خبرنگاراعزامىرميس، دراينمراسم اعضاىهيئت مديره** و مدیران فناوری اطلاعات بیمه ایران از شرکت رمیس که بهعنوان پیمانکار در این پروژه فعالیت داشته تشکر کرده و **رضايت خود را ازنحوه عملكرد اين شركت درپروژه ديتاسنتر اعلام كردند.**

> **راهاندازى ديتاسنتر ايران كاربزرگىبود** محمود امراللهى، مديرعامل بيمه ايران در ابتداى ســخنان خود با يادآورى اين مطلب كه سالها در پستهاى اجرايى در حال انجام وظيفه بوده، اظهار داشت: «برهمين اساس با توجه به تجربهاى كه در اين دوران كســب كردهام، ســختىهاى اين كار را ً كاملا مىتوانم درك كنــم، به خصوص اينكه اين پــروژه يك كار گروهى بوده و كار گروهى در ايران سختىهاى مخصوص به خود را دارد.»

> وى بــا تأكيد بر اينكــه بهرهبــردارى از پروژه ديتاســنتربا توجه به شــرايط خاص كشور و بيمه ايران، كار بسيار بزرگى بود، ادامه داد: «در برگزارى مناقصــه، انتخاب افرادتوانمند و ســاير بخشهاى مربوط به اين پروژه زحمات بســيارى كشيده شده است.»

> وى در بخشــى ديگــري از ســخنانش با اظهار اينكــه بهعنوان يك مشــترى، خواســتار دريافت اطلاعات بســيار شفاف و در اســرع وقت هستم و تمايل دارم به اين اطلاعات به ســادهترين شــكل مانند ارســال پيامك يا ايميل دسترســى داشــته باشــم، ادامه داد: «از اين طريق افراد در زمانى كه احتياج به پوشش بيمهاى دارند مىتوانند بهراحتى از امكانات آن استفاده كنند.»

> وى بــا اظهــار ايــن مطلــب كه اميد اســت با بهرهبردارى ازديتاسنتر جديد بتوانيم سرويسهاى خود را به مشــتريان ارائه دهيم، گفت: «همچنين

بايد همه افرادبتوانند بهراحتى به اطلاعات خدمات بيمــه ايــران و قيمتهاى آن دسترســى داشــته باشند.»

وى در ادامــه با بيان اينكــه اينجانب بهعنوان مدير اين شــركت بيمهاى خواستار اين هستم كه ايــن اطلاعات جمعآورى و تبديل به دانش شــود، گفت: «اين پروســه به يك مدير كمك مىكند تا بتواند از اطلاعات موجود استفاده كند.»

امر اللهى با تأكيد بر فوايد اطلاعات طبقهبندى شده، خاطرنشان كرد: «اين اقدام سبب مىشودكه شرايطدسترسى به اين اطلاعات به صورت مختصر و مفيد فراهم و در نتيجه امكان تصميمگيرى بهتر بهوجود آيد.»

#### **كسـب تجربه منحصربهفرد در ديتاسـنتر بيمه ايران**

در بخشى ديگراز اين مراسم شاهين فتاحيانى، رئيس اداره كل ارتباطات گسترده و مركز داده بيمه ايران با بيان اينكه پس از تدوين ســند راهبردى و مطالعات اوليــه، پروژههــاى گوناگونى در حوزه فناورى اطلاعات طراحى شــد، افزود: «ديتاســنتر بيمــه ايران يكى از اين پروژهها بود كه ســه گروه مجــزا به عنــوان كارفرما، ناظر و پيمانــكار در آن فعاليت داشــتند كه در اين بين شــركت رميس با يك تيم 25 نفــرى به عنوان پيمانكار، يكى از اين گروهها بود.»

وى بــا تأكيد براينكه هماهنگى بين اين ســه گروه كار بســيار ســختى بود كه اين امر منجر به كسب تجربه در اين راستا شد، اضافه كرد: «حدود 100 مستند فنى با حجمى بالغ بر 10 هزار صفحه در اين زمينه آماده شــد كه به طور متوسط درهر يك روز و نيم كارى يك مســتند مىبايست مورد بررسى و تأييد قرار مىگرفت.»

وى درخصــوص طراحى فيزيكى ســايت گفت: «ديتاسنتر بيمه ايران در داخل يک ديتاسنتر ديگر ساخته شــد كه پيچيدگىهاى كار را بسيار كرد و مجبور بوديم به دليل محدوديتها، اين كار را انجام دهيم.» به گفته وى ميزبانى ســرويسهاى سايت

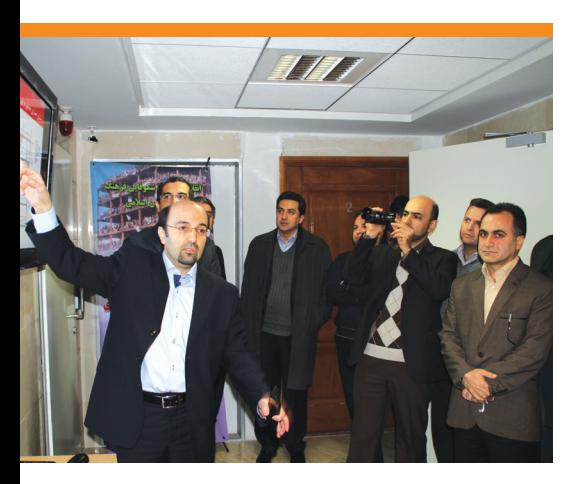

#### **گزارش يك پروژه**

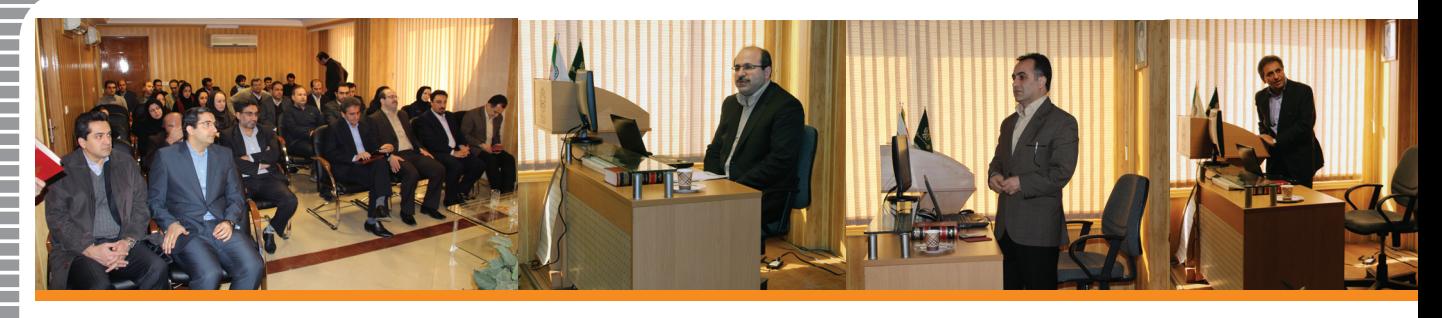

جديد و سايت قديم در اين ديتاسنترانجام مىشود و براساس آمار، ميزان پايدارى سيستمها بالاى 99 درصد است.

فتاحيانى توان پردازشــى يك هزار گيگاهرتز و توان ذخيرهسازى40 ترابايت را از ويژگىهاى فنى اين ديتاســنتر عنوان كرد و گفت: «با وجود 228 نقطه ســتادى شــعب در تهران، ســاير استانها و شهرســتانها و حجم بالاى نمايندگان بيمه ايران در سطح كشــور، مىتوان گفت در ميان واحدهاى تجــارى، بيمه ايران يكى از بزرگترين شــبكههاى WAN را در كشور دارا است.»

#### **رميسانتخاب اصلحبراىديتاسنتر**

در همين حال ابراهيم حميدى گفت: «در سال 88 مناقصه ديتاسنتربرگزار شد و با توجه به اينكه بيمه ايران مورد توجه رسانههاى گروهى و نهادهاى نظارتى قرار داشت، شرايط بسيار سختى را متحمل شديم.»

وى اظهار داشت: «با وجود مشكلات پيش روى در نهايت مناقصه برگزار و شركت رميس بهعنوان پيمانكار برنده شد.»

وى خاطر نشان كرد: «انتخاب رميس به عنوان پيمانكار پروژه ديتاسنتر، انتخابى اصلح و قوى بود و با وجود شــرايط بحران در كشــور، اين شــركت توانست به خوبى از عهده اين پروژه برآيد.»

وى با اظهار رضايت از عملكرد رميس ادامه داد: «اين پروژهدستاوردى بسيار بزرگ براى بيمه ايران بــودو جايگاه اين مركزبيمهاى را ارتقاءدادو اميد اســت استفاده از فناورى اطلاعات در اين مجموعه افزايش يابد.» وى در پايان ســخنانش با تشــكر از همه مجموعههايى كه در اين پروژه نقش داشتهاند، فعاليت رميس را بسيار قابل قبول ارزيابى كرد.

#### **تحول در ديتا سنتر جديد**

در ادامه اين مراســم مهندس مســعودمقيمى، مدير فنى شــركت رميس و مدير پروژه ديتاسنتر در بيمه ايران به تشــريح مزايــا و ويژگىهاى اين مركزداده پرداخت ودر خصوص مقايسه ديتاسنتر جديد بيمــه ايران با ديتاســنتر قديمى آن گفت: «اســتانداردهاى ســطح بالا، افزايش كيفيت ارائه سرويس، ارتقاء امنيت و دسترسى بيشتر، از جمله تفاوتهاى اين دو ديتاسنتر با يكديگرهستند.»

وى با اشاره به اينكه تجهيزات ديتاسنتر قديم بيمه ايــران به دليــل اينكه چندين ســال مورد استفاده قرارگرفته، قديمى شده بود، ادامه داد: «در شرايط حاضر اين امكان ديده شده كه در ديتاسنتر جديد بدون اينكه تغييــرات چندانى در معمارى صورت گيرد و با افزايش كمى در تجهيزات، امكان ارتقاء 5 برابرى ظرفيت فراهم شود.»

وى در بخشــى ديگــراز ســخنانش به ظرفيت

ديتاســنتر اشــاره كــرد و گفت: «ظرفيــت فعلى ديتاسنتر 50 نرمافزار بيمهاى محاسبه شده كه 60 درصد در حال اســتفاده اســت و 40 درصد امكان افزايش ظرفيت وجــود دارد.» وى در پايان با ابراز خوشــنودى ازهمــكارى با بيمه ايــران، ادامه داد: «طى مدت پيادهســازى اين مركز همكارى بسيار صادقانهاى از سوى كارفرما اعمال شده است.»

#### **ديتاسنتر ثروت بزرگ بيمه ايران**

در بخــش ديگرى از اين مراســم ســيد مجيد بختيــارى، مديرعامل بيمه دى كه تا چندى بيش مدير فناوري اطلاعات بيمه ايران بود، ضمن تبريك به مناســبت افتتاح ديتاســنتر، اين مركزرا ثروتى بزرگ براى بيمه ايران دانست و اظهار داشت: «اين پروژه بهصورت ً كاملا منسجم و اصولى پيادهسازى شــده اســت.» وى با تأكيد بر اينكــه بايد حوزه فنــاورى اطلاعات مورد توجه ويژه قــرار گيرد و با IT به صورت ابزارى برخورد نشــود، از مديرعامل و هيئت مديره بيمه ايــران كه به اين مقوله اهميت دادنــد و همــه افرادى كــه در اين پــروژه حضور

> داشتند تشكرو قدردانى كرد و پيشــنهاد بازديد از مابقى پروژههايــى كه در اين حوزه انجام شــدهاند، را به اعضاى هيئتمديره بيمه ايران داد.

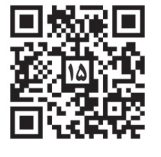

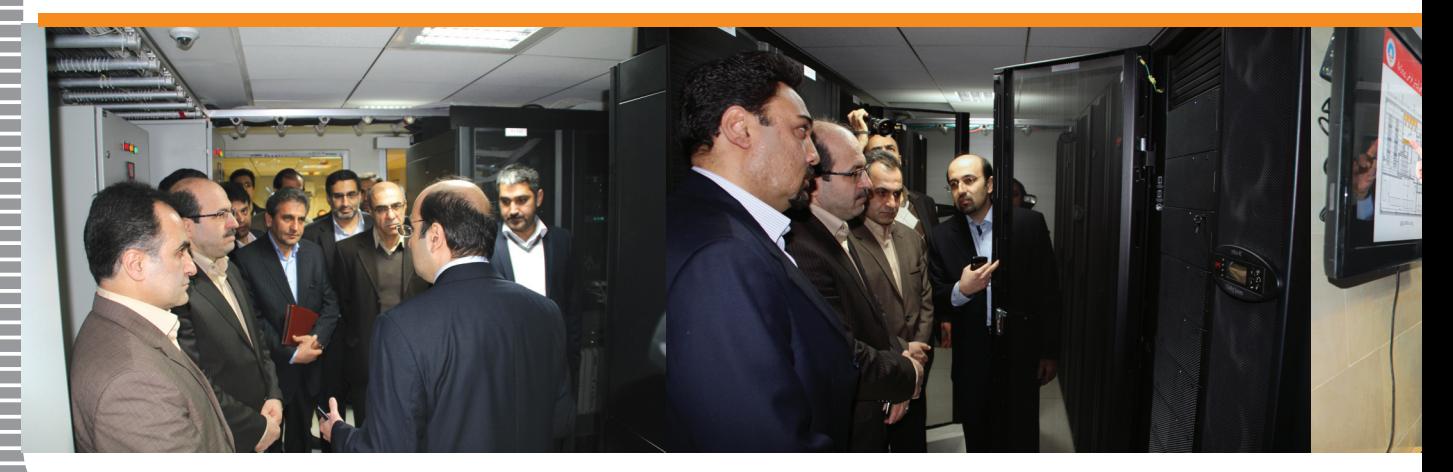

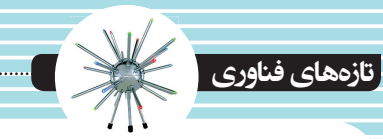

## **EMC سوار بر ابرهاى VMware**

**انتخاب Cloud جهانىVMware بهترين گزينه براى مشتريان EMC خواهد بود**

> **براندن باتلر، دنياىارتباطات www.networkworld.com**

شركت EMC؛ غول ذخيرهسازى اطلاعات، تصميم به فروش دوباره محصولات Cloud از شركتهاى تابع VMware گرفته است.

با وجوداينكه EMC يك از بزرگترين شركتهاى سرمايهگذارى IT است، امــا بهعنوان يك بازيگر نامى در بازار بزرگ Cloud جهانى شــناخته نشــده است. اين شركت در حال حاضر در نظر دارد كه به فروش دوباره محصولات Cloud خصوصــى، جهانى و تركيبــى VMware بپردازد تا به اين وســيله با صنايع غول پيكرى همچون (Amazon Web Services (AWS به رقابت بپردازد. محصــولات Cloud شــركت VMware برگزيدهتريــن انتخــاب فروش EMC خواهند بود؛ اگرچه EMC به فروش ديگرگزينههاى خدماتى ادامه خواهد داد. VMware يــك شــركت بازرگانــى بينالمللى اســت كه از ســال 2003 بــه زيرمجموعــه شــركت EMC درآمــده اســت. در ســالهاى گذشــته VMware حركتــى پرتكاپو و تهاجمى به ســمت بــازار CompuƟng Cloud داشــته اســت كــه مهمتريــن آنهــا راهانــدازى پاييــزى vCHS) Service Hybrid vCloud (شركت VMware است كه به منظور رقابت با AWS طراحى شــده اســت. در ابر خصوصــى، Suite vCloud s'VMware با استفاده از بستر مجازىساز vSphere (كه براساس ESX Hypervisor مى باشد) و Private Cloud بــراى مبنا بهعنــوان vCloud AutomaƟon Center (vCAC) استفاده مىشــود. به عنوان بخشــى از اين قرارداد جديد، VMware شريك ارجــح EMC در Cloud جهانى خواهد بــود. از EMC همچنين انتظار مىرود كه يك راهحل ذخيرهســازى خدماتــى در vCloud Hybrid Service) vCHS ارائه دهد كه شــامل گزينههايى مانند نســخه تهيه پشــتيبان، شئ، پرونده، بلوک، بايگانى و پايگاه دادهها است. اين حركت به اين عنوان تعبيه شده تا EMC و VMware را به تلافى موفقيتهايى كه Amazon در بازارهاى Cloud جهانى كســب كرده است در مقابل با AWS قرار دهد. EMC و VMware از دادن هرگونــه نظــرى در اين

رابطــه خوددارى كردند. ايــن حركت به دلايل مختلف حائز اهميت اســت، اول از همه، اين يكى از واضحترين قســمت از طرحهاى Cloud جهانى EMC اســت. EMC داراى Atmos اســت كه يك محل ذخيره مبتنىبر شــئ Cloud اســت كه به عنوان بســتر نرمافزارى و Syncplicity خود از آن اســتفاده مىكند كه در آن خدمات اشــتراكگذارى فايل را ارائــه مىدهد و با برنامههايى همچون Dropbox و Box رقابت مىكند. اما به زودى براى مشــتريان ثابت EMC كه به دنبال كشف يك راهكار گستردهتر Cloud هستند راهى توصيه مىشود تا بتوانند با استفاده از تكنولوژى VMware اهداف خود را دنبال كنند. اين حركت نيز يك شتابدهنده به طرحهاى جديد Cloud جهانىVMware است كه در حال مبارزه با شركتهايى همچــون Verizon، Rackspace، Google، MicrosoŌ و AWS بــراى جــذب بازار هستند. با توجه به رابطه EMC و VMware اين حركت تعجببرانگيزنيست. فراتر از ســهام 80 درصدى كه EMC در VMware دارد، اين دو شــركت در جبهههاى مختلف ديگرى با هم شــريك هستند كه در وبسايت EMC ذكر شده است، اما تاكنون EMC و VMware با هم شركاى قدرتمندى در Cloud جهانى نبودهاند. در وبسايت EMC فهرستي از شــركاى ارائهدهنده خدمات Cloud در شركت EMC ديده مىشــود و در آن از VMware به عنوان شــريك طلايى نام برده شده است كه يك درجه پايينتر از ســطح بالاترين وضعيت شــريك (پلاتينيوم) است كه Verizon Terremark و CSC ،Rackspace ،AT&T همچون شــركتهايى توسط كسب شده است.

 $\color{blue}1\color{black}0\color{black}0\color{black$ 

اســتوارت مينيمان، پيگيرىكننده صنايــع Cloud و تحليلگردر Wikibone مىگويد: «اين شركتهاداراى ارتباط فروش مكملى هستند، مشتريان زيرساخت را از EMC خريد مى كنند و نرمافزار را از شركت VMware.» او مى افزايد: «البته EMC مىخواهد كه مردم از خدمات Cloud شــركت VMware اســتفاده كنند و سعى مىكند تا جايى كه امكان دارد فروش را در خانواده شركتى خود نگاه دارد.»

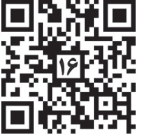

10 **نشريهداخلىشركترميس** 

در سازمانهايى كه روى بسترهاى ذخيرهسازى كوچك يا بزرگ شــروع به ذخيرهسازى دادههاى خود مى كنند اين پرسشها مطرح است: «آيا تمام اطلاعات ذخيره شــده كاربردى هســتند؟»، «آيا محاســبه مدت زمان لازم براى نگهدارى اطلاعات مد نظر مىباشــد؟»، «آيا بررسى عمر دادهها مورد بازبينى قــرار مىگيرد؟» يا «اطلاعات با طول عمر متفاوت در يك بستر در كنار هم قرار مىگيرند؟» در ايــن ميان بحث ILM پا به ميــان گذارده و به تمامى اين سؤالها پاسخ مىدهد.

#### **ILM چيست؟**

به يــا InformaƟon Life cycle Management عبارتى ديگــر مديريت چرخه اطلاعــات منحصراٌ به اســتراتژى بررسى بازه وســيعى از ذخيرسازها در شــاخه توليد داده، نگهــدارى داده و همچنين جداســازى دادههاى بدون كاربــرد از بدنه اصلى زير ساخت گفته مىشود. به عبارت ديگر ILM يك محصول نيســت بلكه راهكاريســت جهت حركت دادهها به ســمت ذخيرهســازهايى با قيمت كمتر و كارايى پايدار.

ILM به عنوان يك اســتراتژى، موضوع به وجود آوردن يك سياســت ثابت و پايدار جهت بررســى اطلاعــات از بدو توليد تا منســوخ شــدن داده را به ميــان مىكشــد. در اين تمرين اســاس كار بر نمونهبردارى از اطلاعات مىباشد به اين صورت كه دادهها در ســه مرحله در بازه زمانى مشخص كه بيشــترين اين بازه حدود 10 سال مىباشد توسط (Record and Management Information) RMI ضبط مىشــوند ودر اين ســه دوره ميزان اهميت آنها مورد بررســى قرار مىگيــرد و در هر مرحله ممكن اســت به دليل بالا يا پاييــن آمدن اهميت داده، زير ســاختهاى نگهدارى آنها نيز بررسى و

حتى دستخوش تغييرگردند. در اين ميان ســؤالى مطرح مىشود: «چگونه به

نقطه مورد نظر ILM دست پيدا كنيم؟»

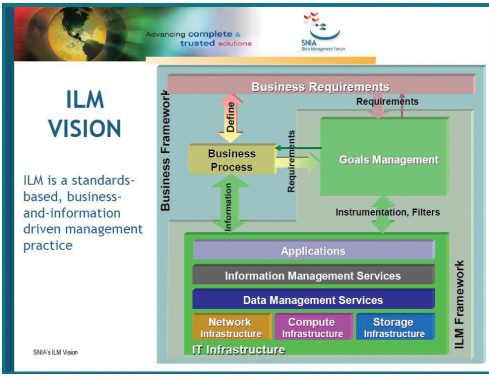

### **InformaƟon Life cycle Management اطلاعات چرخه مديريت**

همانگونــه كه گفته شــد ILM يــك محصول نيســت بلكه تركيبى از پروســس و فناورى است كــه مشــخص مىكند بــه چــه صــورت دادهها مىبايســت ذخيــره شــوند و همچنيــن ســطح دسترســى بــه آن دادهدر طول عمــر خودبه چه صورت است. مديريت هدف(Management Goal( خلاصــهاى اســت از قابليت و شــرايط اســتفاده از دادههــا و زيرســاختها كــه در قالــب مفهوم Infrastructure IT گنجانيده شده است. به عبارتى وجودزيرساختها (از جمله ذخيرهسازها) ودادهها كه با اين مجموعه در تعامل هســتند مىبايســت بهطور برنامهريزى شده با مديريت هدف چك شود تا بحث ILM در آن رعايت شــده باشــد. راهاندازى بحث ILM احتياج به صرف زمان و بررســى دادهها وهمچنيــن امــكان جابهجايــى آن بــه ردههايى مناسب از ذخيرهســازها را دارد چون هماكنون در بســيارى از ســازمانها به دليل طبقهبندى نشدن دادهها و نداشــتن راهكارى براى رسيدن به نقطه ً ذخيرهســازى به شــكل اشتباه هدف ILM معمولا انجام مىپذيــرد و در برخى موارد در اثر كم كارى كارشناس مربوطه در خصوص جابهجايى اطلاعات كمدســترس به مكانى با مشــخصات خود داده و پايين آوردن ريســك در پروســه انتقال، شاهد در كنار هم قرار گرفتــن دادههاى جديد با دادههاى قديم و بلااستفاده هستيم.

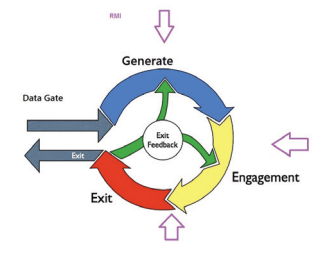

تمامى دادههاى ذخيره شده در يك ذخيرهساز مىبايست داراى ILM مشخص باشد كه در ذيل به آنها مىپردازيم:

> -1 ساخته شدن اطلاعات -2 انتشار و استفاده از داده -3 بقاء يا منسوخ كردن داده

با توجه بــه مراحل فوق مشــاهده مىنماييد كه دادهها مىبايســت پس از زمان مشخصى از روى بستر پاك يا آرشيو شــوند و راهكارهاى ILM جهت بررســى اين موضــوع به ايــن صورت مىباشد:

 -1 بازنگرى دورهاى روى ذخيرهسازها جهت بررســى اينكه آيــا تمام فضا به

شكل صحيح مورد اســتفاده قرار گرفته است. -2 تفكيك دادهها از لحاظ ارزش -3 مديريت توسعه در زمانى كه شما شاهد افزايش حجم داده هســتيد و جهت به وجود آوردن امنيت **البرزمحمودى**

بيشــتر از متدهايى مانند CA –BC –HA اســتفاده مىنماييد. موارد ديگرى كه در بحث ILM گنجانيده مىشود مواردى است از قبيل:

 -1 نگهدارى دسترسى مصرف كننده به اطلاعات -2 ايجــاد يك اســتراتژى ســازمانى جهت ايجاد سياســتى امن بــراى اطلاعات ماننــد راهكارهاى .BACKUP

با توجه به كلياتى كه از بحث ILM شد بد نيست نگاه كوچكى به ردهبندى ذخيرهســازها بيندازيم. همانگونه كه مستحضر هســتيد ذخيرهسازها در ســطحهاى مختلف با قابليتهاى خاص وارد بازار شده و به خريدار اين امكان را مىدهند كه نسبت به نياز سازمانى انتخاب صحيح را انجام دهد.

ذخيرهســازهادر ســه رده مــوردبررســى قرار مىگيرند:

- Low End storage(Tier3)  $-1$
- Middle Tier (Tier2) -Y
- High-End-Storage(Tier1) -T

#### **:Tier3**

از مشخصات فنى اين رده مىتوان به موارد زير اشاره كرد:

-1 استفاده از Array Base

-2 مديريت مجموعهاى از هاردديسكهاى JBOD

هاDAS مانند) Just Bunch Of Disk)

SoŌware Raid وجود -3

#### **:Tier2**

 -1 وجود Raid سختافزارى -2 وجــود تعدادى از قابليتهاى اســتراتژيكى در خصوص حفظ اطلاعات مانند HA

#### **:Tier1**

- Modular Array -1
- High Tier IOPS Y

 -3 پشتيبانى از تمامى استراتژىهاى امنيتى نظير ... و HA ،BC ،AC

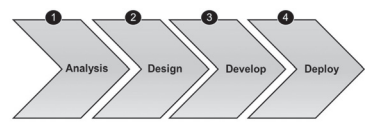

با توجه به موارد ذكر شده كارشناسان مىبايست

بــا در نظر داشــتن نيــاز درون و برون ســازمانى و همچنيــن دســتهبندى اطلاعات، شــروع به انتخاب و در نهايت سفارش محصول خود نمايند.

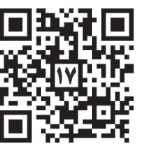

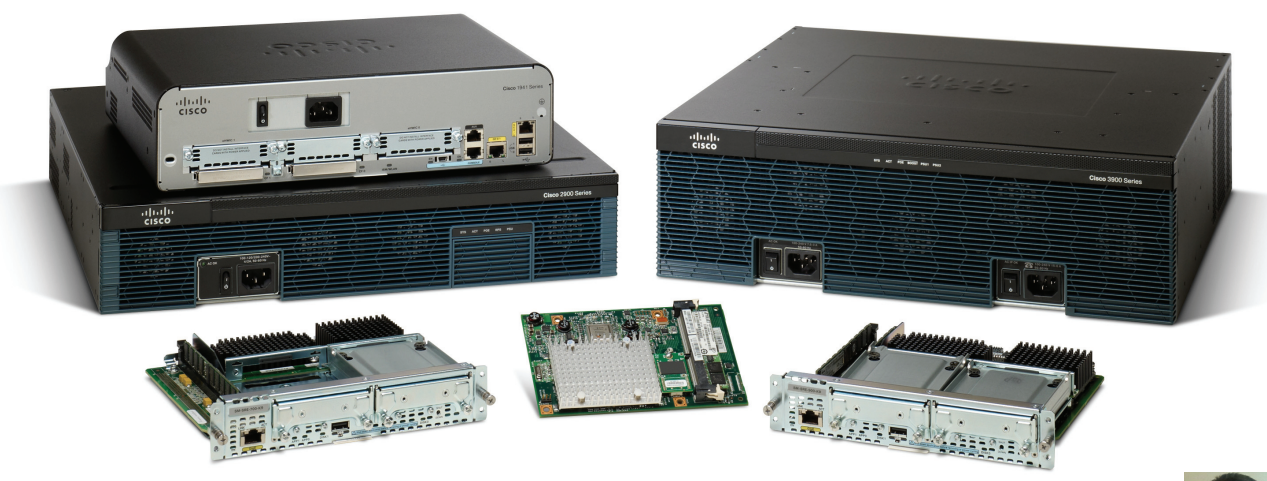

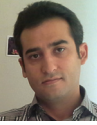

**علمى**

# **15 IOSبراى روترهاى نسل دوم سرى ISR**

**فرشاد بوسارى**

روترهــاى ســرى ISR سيســكو كــه جــزء پرطرفدارترين و پرفروشترين محصولات سيسكو BranchOfficesو Medium sized براىسازمانهاى محســوب مىگردنــد در نســل دوم خــود كه به 2G ISR معروف هستند و شامل مدلهاى ،1900 2900 و 3900 مىشــوند، علاوهبــر بهبودهــا و قابليتهايى كه نســبت به نســل قبلى خود از آن برخوردار شــدند، يك تفاوت كليدى در نرمافزار يا همان IOSداشتند كه نحوه Licensing آن بود. براى روشن شدن موضوع ابتدا مرورى به روترهاى نسل قبل و انواع IOS آنها خواهيم داشت سپس به ادامه اين بحث مىپردازيم.

 روترهاى ISR نســل 1 كه سرىهاى ،1800 2800 و 3800 را در بر مىگيرند، داراى هشــت نوع IOS نســخه 12 مىباشند كه هر يك از آنها بســته به نياز مشــترى و اســتفادهاى كــه از روتر خواهند برد بهكارگيرى خواهد شد. يعنى مشترى در هنگام خريدارى دســتگاه يــا بعدها كه كارايى بيشترى از روتر خود انتظار داشته باشد، مىبايست يكى از انواع IOS راكه در چارت مقابل نمايش داده شــده اســت تهيه يا جايگزين نمايد. (نوع Base IP

بهصورت پيشفرض در روتر موجود است) در جــدول بهطورىكه نــوع Base IP آن در پايين و نــوع Services Enterprise Advanced در بالا ترســيم شــدهاند به ترتيب داراى قابليتهاى حداقلى و حداكثرى مىباشــند. بــه عبارت ديگر اگــر براى يــك روتــر 2800 از نــوع Advanced

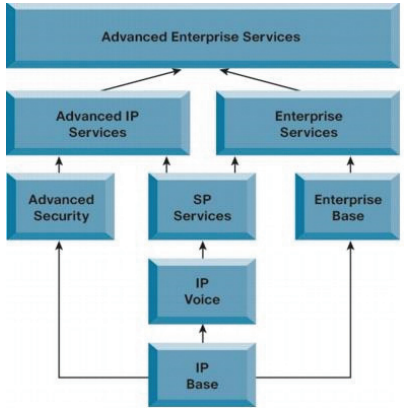

Services Enterprise اســتفاده كنيــم، در واقــع تمــام قابليتها و تكنولوژىهاى بهكار رفته در اين مدل روتر را مىتوانيم با اســتفاده ازدستورات IOS راهانــدازى نماييم. روش ديگر اين اســت كه براى

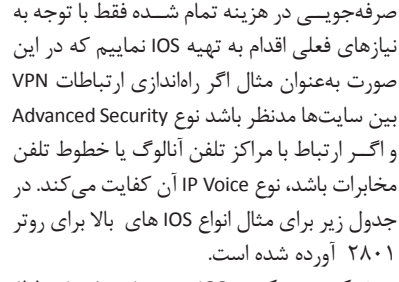

شركت سيسكو در IOS جديد خود (نسخه 15) اقــدام به سادهســازى انواع آن از 8 نــوع به 1 نوع Universal بههمراه 4 لايسنس اصلى نموده است و به اين صورت موجب كاهش هزينه تمام شده براى مشتريانى كه در نسخه قبلى قصد ارتقاء يا انتقال از نوعى از IOS به نوع ديگرراداشتند، شده است. اين نسخه Universal حاوى تمام قابليتها مىباشد اما فقط بخشى از قابليتها (در حد Base IP (بهصورت

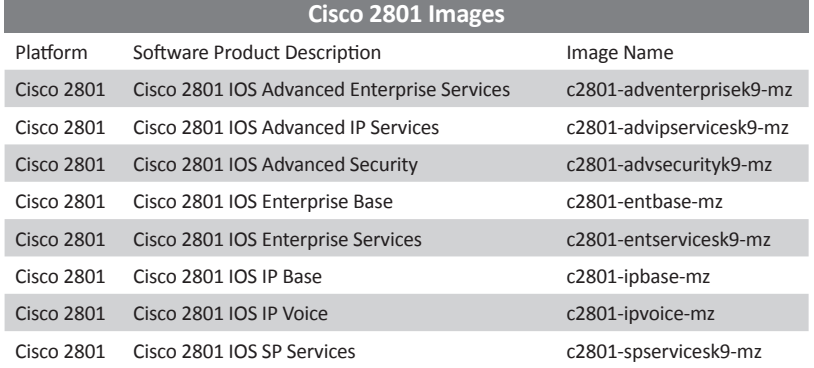

### **علمى**

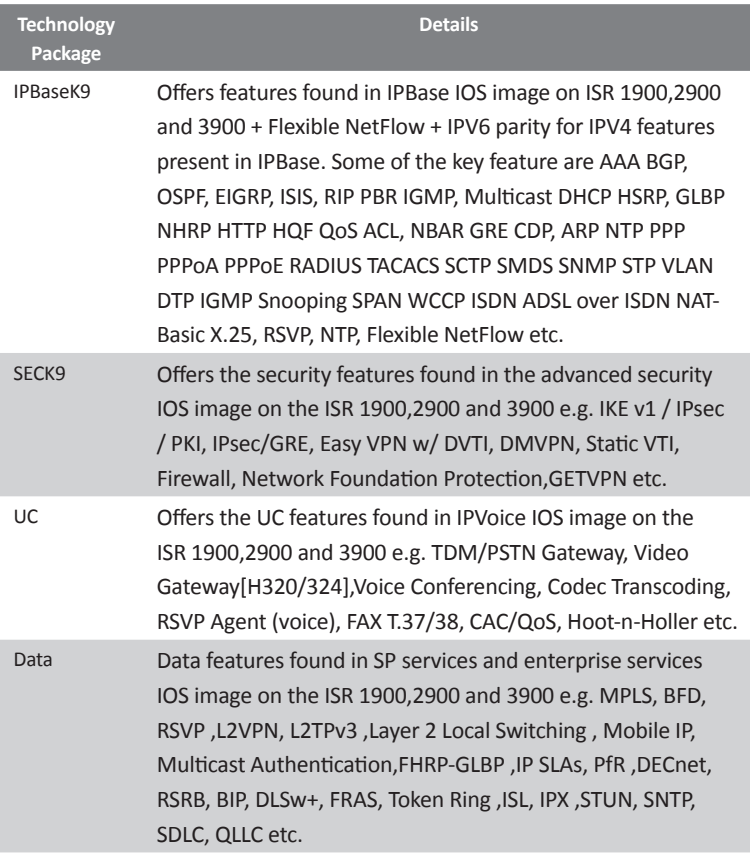

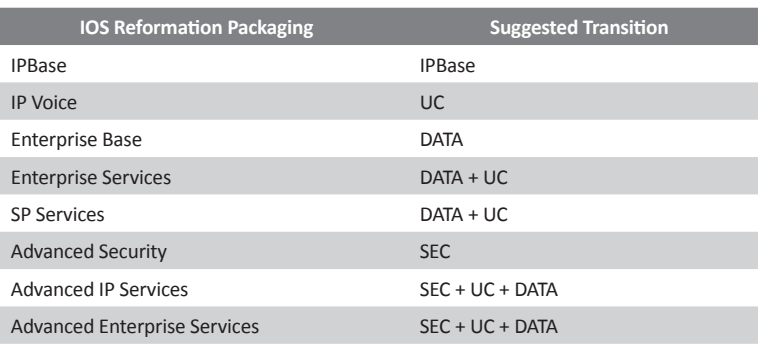

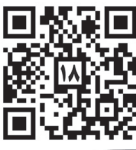

پيشفرض فعال مىباشــند. براى فعال نمودن ساير قابليتها مىبايست از طريق خريد لايسنس مربوطه (License Package Technology (اقــدام نمــود. در شكل زير انواع لايسنسها نمايش داده شده است.

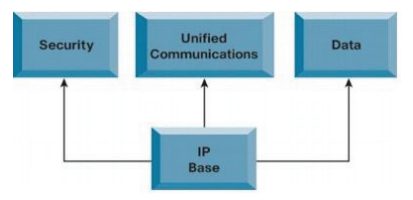

البته يكى از فوايد اين شيوه براى شركت سيسكو كه ارتقاء IOS برمبناى فعال نمودن لايسنس بنا شده است، جلوگيرى از عدم رعايت حق كپى رايت توسط بعضى مشتريان بود. چراكه هركدام از لايسنسهاى جديد فقط براى يك محصول خاص با شماره سريال واحد توليد مىشــود و در دستگاه مشابه ديگر قابل بهكارگيرى نمىباشد. بنابراين مشتريان مىبايست با توجــه به نياز واقعى خود از دســتگاه اقدام به خريد لايســنس كنند تا به اين صورت ازهدر رفت سرمايه خود جلوگيرى نماينــد. در جدول مقابل ويژگىها و قابليتهايى كه هريك از لايســنسها ارائه مىدهند آورده شده است.

حال اگــر در مجموعه يك روتر نســل اول وجود داشــته باشــد و بخواهيــم آن را بــا نســل دوم ISR جايگزيــن كنيــم، مىتوانيــم در تخميــن و تعيين نوع لايسنســى كه مىبايســت انتخاب گــردد از دو روش اســتفاده كنيــم. اول اينكه چــه قابليتها و تنظيماتــى صرفنظر از نــوع IOS موجــود در روتر كه ممكن اســت بالاتر باشــد، بهكار رفته است. پس از تعيين نيازمندىها مىتوان به انتخاب لايســنس مــورد نظــر پرداخت. روش دوم كه ســادهتر اســت فرض بر اين اســت كه نوع IOS فعلى كه مثلاً از نوع Services IP Advanced اســت ً قبلا براساس نيازهاى واقعى انتخاب شــده بــودودر روتر جديد نيزهمين قابليتهــا موردنياز خواهد بــود. جدول مقابل نحوه انتقال از IOSهاى نسخه 12 به لايسنسهاى نسخه 15 را نمايش مىدهد.

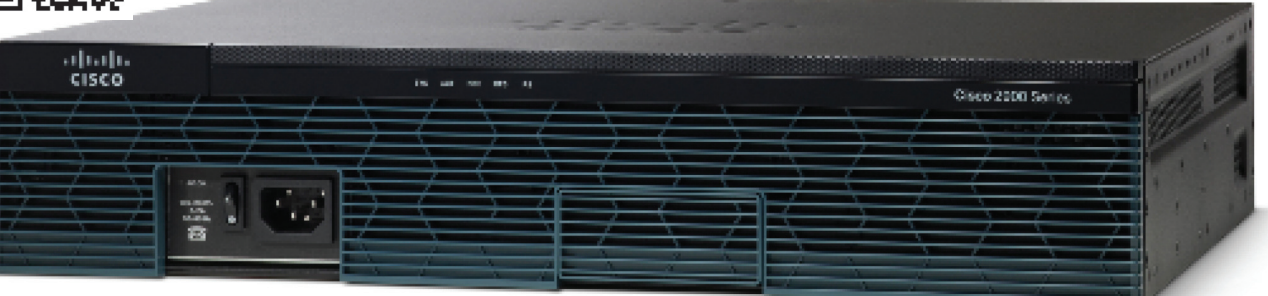

**نگاهي به PMO دررميس**

**تهيه كنندگان: پريسا علويانى شبنم خسروى ك پر**

HI 1

 $\bullet$ 

**CANADAS REPORTS** 

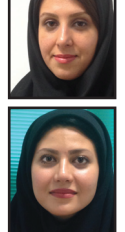

دفتــر مديريت پروژه، يــك معاونت يا مديريت در ســازمان اســت كــه بــه صــورت تخصصى به موضوع مديريت پروژه مىپردازد. مطابق با تعريف ،PMO نــه يك فرد بلكــه دفتر مديريت 1 PMBOK پــروژه متشــكل از افرادى اســت كه مســئوليت كنترل و تحويل اقلام تحويل شــدنى و در نهايت به ثمررســاندن پروژه را بــرعهدهدارند. مطابق با كاركردهايــى كه اســتاندارد PMBOK براى PMO درنظر گرفته اســت، از زمان اعلام برندهشــدن در يك مناقصه، PMO به عنــوان بازوى كمكى مدير پروژه از آغاز تا پايان پروژه فعاليت دارد. تخصصى به<br>قتر مديريت<br>تاريخ مديريت<br>مســـئوليت<br>و در نهايت<br>بروژه در شهايت به المسلم المسلم المسلم المسلم المسلم المسلم المسلم المسلم المسلم المسلم المسلم المس<br>براى PMO<br>مشــدن در المسلم المسلم المسلم المسلم المسلم المسلم المسل

**دفتر مديريت پروژه شبن**

#### **2 مقدمهاى برPMO**

**مديريت**

دفتر مديريت پروژه در سازمانهاى پروژهمحور به عنوان واحدى جهت استانداردسازى فرآيندهاى مديريــت پروژه و ايجادتســهيلاتى بــه منظور به اشــتراك گذاشــتن منابع، متدلوژىهــا، ابزارها و روشهاى مديريــت پروژه، ايفــاى نقش مىكند. طيف مسئوليتهاى دفتر مديريت پروژه متناسب با ســطح بلوغ دفتر و بنــا به نياز ســازمان تغيير مىكند. سه نوع مختلف PMO در سازمانها وجود دارد:<br>محفت عدد دنت عثم شتارية

• دفتر مديريت پروژه پشتيبان<sup>۳</sup><br>• دفتر مدينيت بروژه پشتيل کننده<sup>۴</sup> 5 • دفترمديريت پروژه كنترلكننده • دفترمديريت پروژههدايتكننده

بسته به نوع دفتر مديريت پروژه سطح كنترلى و كاركردهاى دفتر مديريــت پروژه متغير خواهد بود. نمودار روبهرو به توضيح اجمالى انواع PMO و مسئوليتهاى آن مىپردازد.

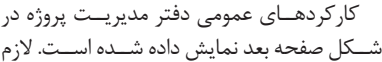

**كاركردهاى عمومىPMO**

به ذكر اســت الزاماً همه ايــن كاركردها در تمامى ســازمانها توســط دفتــر مديريت پــروژه انجام نمىشود و بسته به نوع دفتر مديريت پروژه و نياز سازمان عملكردهاى دفتر مديريت پروژه نيز تغيير خواهد كرد.

### **تاريخچهPMO در رميس**

حضــور PMO در واحــد ICT شــركت رميــس حضــو ســابقهاى به نسبت طولانى دارد. پروژهمحور بودن ايــن واحد،همواره حضــور PMO را امرى ضرورى واحد كرده است. در سال 1386سطح بلوغ دفترمديريت پروژه در شــركت رميس براســاس شــاخصهاى<br>عنمك شده در مدل بامغ مديديت، مثمـيـانمانــ<sup>ـ ۶</sup> عنوان شده در مدل بلوغ مديريت پروژه سازمانى شد (OPM3) مــورد ارزيابي قــرار گرفت. مدل OPM3 پنج سطح بلوغ را به شرح زير براى سازمان درنظر مىگيرد:

**سطح 1 –** فرآيندهاي ابتدايي- وجود فرآيند

**سـطح 2 –** فرآيندهاي تكرار شونده – اجراى فرآيند به صورت مستمر

**سـطح 3 –**فرآيندهــاي تعريف شــده- وجود تعريف و مستندات براى فرآيند

**سطح 4 –** فرآيندهاي تحت مديريت (مديريت شده)- اعمال مديريت فرآيند

**سـطح 5 –** فرآيندهــاي بهبود يافتــه- بهبود مستمر فرآيند

> **Directive PMO** - مديريت يورنتوليو<mark>ي يروژ</mark>ه - مىئولىت مى<mark>ىتت</mark>ىم ادارە يروژە ھا

**Controlling PMO** 

**Supportvie PMO** ۔ فراھم کردن اطلاعات بروڑہ ھای<br>گذشته ۔ مربی گری

براساس اين ارزيابى سطح بلوغ PMO در رميس در سال 1386جايگاهى مابين سطح 2 و 3 بود. اين نتيجه را مىتوان چنين تفســير كرد كه در چرخه عمر پروژه<sup>۷</sup> برخی از فرآيندها فقط وجود دارند اما اجرا نمىشوند، برخى ديگر به صورت مستمر اجرا مىشوند و دستهى كمى از فرآيندها علاوهبر وجود داشتن و اجرا شدن مستند نيز مىشوند.

در راســتاى تقويت و توسعه اين واحد و اعمال نقــش پررنگتــر آن در هدايت پروژههــا در حال حاضر دفتر مديريت پــروژه واحد ICT با حضور دو كارشناس، جدىتر از گذشته به فعاليت خود ادامه مىدهد.

**كاركردهاى PMO در رميس**

در حــال حاضــر، PMO در رميــس نقش يك واحد پشــتيبان وكنترلكننــده راداردكه مطابق با كاركردهاى اين نوع از PMO، مسئوليتهاى زير را بر عهده دارد.

• **مشـاركت درمديريت وكنترل پروژهها:** مطابــق با آنچــه پيشتربيان شــد PMO دركل چرخه حيات پــروژه ايفاى نقش مىكنــد. در فاز آغازين پروژه، PMO به تهيه مســتندات مديريتى از جمله، منشــور پروژه، بيانيه قلمرو پروژه و طرح مديريــت پروژه مىپــردازد. در فــاز برنامهريزى با ايجاد ساختار شكســت كار، برنامه زمانبندى كل 8 ذخيره پروژه مشــخص شــده و در نرمافزار MSP مىشود. در فاز اجرا و كنترل پروژه مطابق با برنامه زمانبندى كليه فعاليتها و مايلستونها، مشكلات و ريســكهاى پروژه كنترل شده و در صورت نياز تغييرات اعمال مىشــود. در نهايــت در فاز پايانى پروژه، با تحويل اقلام تحويل شدنى و اخذ تأييديه كارفرما و ارائه تمامى مستندات، خاتمه پروژه ابلاغ مىگردد.

• **توسـعه متدلوژى مديريت پروژه:** يكى از سياســتهاى واحد ICT شــركت رميس، مديريت پروژهها مطابق با ســطوح دانش PMBOK مىباشد. به منظور همســو شــدن با اين سياست، PMO به تدوين و توسعه متدولوژى مديريت پروژه پرداخته اســت. ايــن متدولوژى شــامل دســتورالعملها و رويههايى اســت كه مىتواند توسط تمامى اعضاى تيم پروژه بهكار گرفته شود.

• **مديريـت ارتبـاط بـا مشـتريان و تأمينكنندگان:** به منظور برقرارى ارتباط مؤثر با مشتريان، PMO اقدام به برگزارى جلسات بازنگرى دورهاى بــا كارفرما نموده و از اين طريق پيوســته در جريان نقطه نظرات و خواســتههاى مشــتريان قرار گرفته و ســعى بر بــرآوردن انتظــارات آنها دارد.

• **پشـتيبانى پروژههـا:** به منظــور اجتناب از هرگونــه تأخيــر در تحويل پــروژه و رفع موانع و مشــكلات موجــود، PMO به عنــوان يك واحد پشــتيبان با گزارشگيــرى مســتمر از كليه افراد درگير، بــه تهيــه گزارشهاى پيشــرفت دورهاى پرداختــه و ســعى در بــه روز نگاه داشــتن كليه ذىنفعــان پــروژه از نحوه پيشــرفت پــروژهدارد. همچنين از آنجا كه ريســكها و مشكلات، بخش لاينفك اجراى هر پروژهاى مىباشــد، PMO حين بروز مشكلات به ارائه راهكارهاى مناسب پرداخته و تا رفع كامل مشكل به پيگيرى ادامه مىدهد.

برخى اهــداف ميانمدت و كوتاهمدتى اســت كه بتوانــد ما را قدم به قدم به هدف غايى برســاند. از جمله اين اهداف عبارتند از:<br>• راهاندازى سيســتم مديريت اطلاعات پروژه ``

كــه پيگيرى و كنترل پروژه را بــراى تيم پروژه به صــورت وبمحور درهر زمــان و مكان امكانپذير مى سازد.

• تهيــه قالبهــاى از پيــش آمــاده بــراى مســتندات و گزارشهاى فنى در راستاى مديريت يكپارچهسازى<sup>11</sup> با رويكرد PMBOK

• تدوين يــك متدولوژى بــراى دفتر مديريت

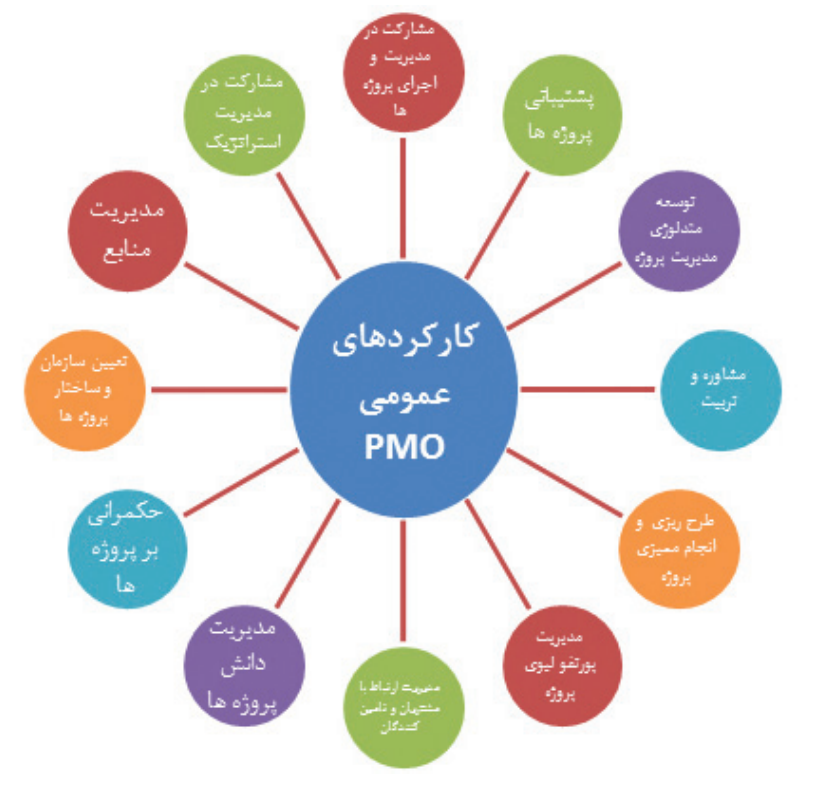

#### **اهداف PMO در رميس**

با توســعه اين دفتركاركردهاى بيشــترى براى PMO درنظــرگرفته شــده اســت. علاوهبركنترل پيوســته پروژهها، اهداف بلندمدتــى كه اين دفتر دنبال مىكند، افزايش ســطح بلوغ براســاس مدل 3OPM مىباشد. اقدامى كه در اين خصوص صورت گرفتـــه مطالعه وضعيت كنوني^، مشــخص كردن ســطح بلوغ مورد نظر و در نهايــت تدوين گزارش تحليل شــكافى است كه ما را در رسيدن به سطح بلوغ بالاتر يارى دهد.

هــدف ديگرى كه واحــد PMO با جديت دنبال مىكند، پيادهسازى كامل اســتاندارد PMBOK در واحد ICT و پيشبرد تمامى پروژهها براســاس اين استاندارداست، لازمه رسيدن به اين مهم قراردادن

پــروژه و بــه كارگيــرى آن جهــت مديريــت پروژههاى واحد ICT شركت رميس.

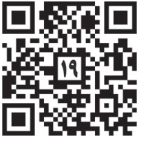

#### **پىنوشت**

- Project Management Body of Knowledge 1
	- Project Management Office 1
		- Supportive PMO r
			- Controlling PMO F
				- Directive PMO Δ
	- Organizational Project Management ۶
		- Maturity Model
		- Project Lifecycle Y Microsoft Project - A
			- $AS-IS 9$
			-
- Project Management Information System -1. Integration Management -11

**سلامت**

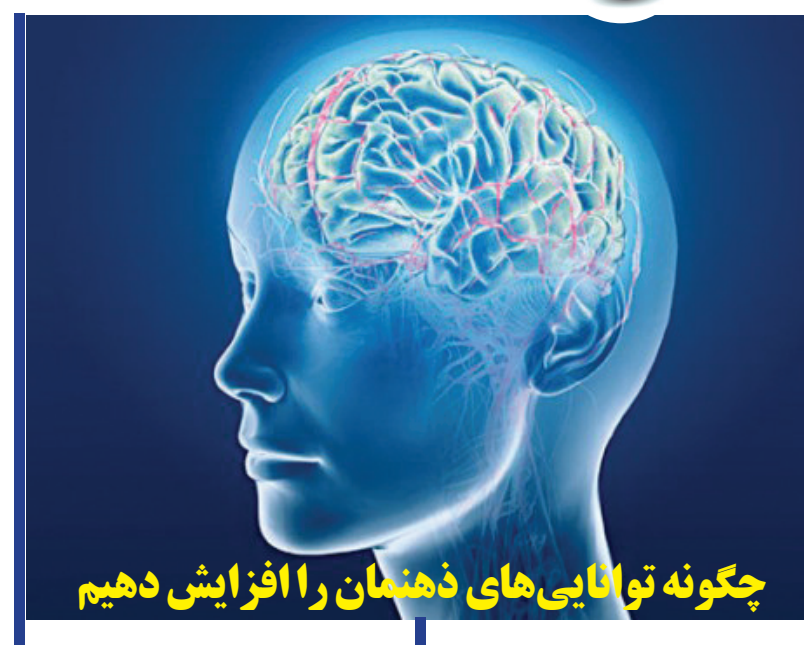

اگــر بتوانيد چنديــن كار را همزمــان انجام دهيد، توانايىهاى ذهنيتان به ميزان قابل توجهى افزايش خواهد يافت.

اســتفاده بدون وقفه از مغز در محل كار ادامه دارد، بنابراين بــراى مديريت اطلاعات و فراموش نشدن جزئيات روزانه، انجام برخى تمرينات مغزى ضرورى اســت. به همان ترتيب كــه فعاليتهاى جســمى و ورزش عضــلات را تقويــت مىكنند، تمرينهاى ذهنى نيز فعاليتهاى مغزى را بهبود مىبخشــند. در اينجا برخــى از برترين تمرينها براى تقويت قواى ذهنى ذكر مىشوند:

#### **تقويت حافظه كوتاهمدت**

تقويــت حافظــه كوتاهمــدت بــه ذهن كمك مىكنــد تــا اطلاعات جديد ســريعتر بــه خاطر ســپرده ودر نتيجه با ســرعت بالا بــه كارگرفته شــوند. اين تمرين، زمان بسيار كمى در حد چند دقيقــه در روز را به خود اختصاص مىدهد. براى چند ثانيه فهرســتى از چند كلمه تصادفى، مثل فهرســت خريد را نگاه كنيد و آنهــا را به خاطر بســپاريد. سپس سعى كنيد، آنها را به ترتيب از حفظ بگوييد.

#### **افزايش توان براى كسب زمان**

ســازماندهى امور، فعاليتهــاى غيرمفيد و از دست رفتن زمان را رفع مى كند. بنابراين فرد زمان بيشترى دراختيار خواهد داشت. براى دستيابى به ســازماندهى مفيد، انجام وظايف بــا رعايت نظم و بنابــر كاركردها ضرورى اســت. از ســوى ديگر تشخيص اولويتها نيزاز اهميت ويژهاى برخوردار

است. تمرين جالبى براى افزايش توان سازماندهى توصيه مىشــود. براى اين تمريــن بايد محلهاى را كــه برايتان آشناســت، در ذهنتان تصور كنيد و مكانهــاى مختلف مانند، خانههــا و مغازهها را جابهجا كرده وبه بهترين شكل ممكن سازماندهى كنيد. اين تمرين به شما اجازه مىدهد تادر محل كارتان بتوانيد امور را مديريت كنيد و زمان كافى داشــته باشــيد. به اين ترتيب ذهنشما با آرامش بيشتربه فعاليت مىپردازد.

براى تصميم*گ*يرىهايتان استدلال كنيد تصميمگيرى براســاس عقل ســليم از اهميت ويژهاى برخوردار اســت. اين شيوه نه تنها افراد را از خطرهــاى احتمالى دور مىكند بلكه به تقويت قوه استدلال كمك مىكند. استدلال كردن نيز به نوبــه خوداز برترين مهارتهايى اســت كه مغزو ذهن را قوى و نيرومند مىكند. بنابراين ذهنتان را به استدلال و شيوههاى سازنده و منطقى عادت دهيد. براى دســتيابى به مهارت استدلال كردن، هــر روز 5 دقيقه را براى كاملكردن ســرىهاى عددى منطقى صرف كنيد. اين نوع از تمرينهاى روانى به شــما كمك مىكند كه بهطور خودكار و براساس طرحهاى منطقى استدلال كنيد.

**توانايىهاىمغزىتان را بشناسيد** براى به خاطر سپردن فعاليتهاى روزانه، يك راهحل وجــود دارد: هر روز موضــوع جديدى در زمينههــاى متنوع ياد بگيريد. يــاد گرفتن نكات جديــد، بدون اينكه نورونهاى مغزى را خســته كند، به حفظ شــدن فعاليتهــاى ذهنى منتهى

مىشود. اين تمرين به مغزتان كمك خواهد كرد كه هميشه با نشاط و آماده ياد گرفتن بيشتر بماند. براى اين كه نكات جديدى ياد بگيريد، هر روز چند دقيقه را در صفحات آموزشــى اينترنت بگذرانيد. در پايان مطالعــه، اطلاعات كليدى را جمعبندى كنيد. به اين ترتيب، نكات فراگرفته شده به شكلى پايدار در ذهنتان حفظ خواهند شد.

#### **سرزندگىذهنتان را حفظ كنيد**

فناورى همهجا حضــور دارد و تمام كارمندها بيشــتر زمان و روز خود را با آن سپرى مىكنند. اگرچه اين فناورىها به صرفهجويى در زمان منجر مىشود اما به سرزندگى ذهن آسيب مىزند. براى حل اين مشــكل كافى است هر روز يك محاسبه ذهنى انجــام دهيد. به عنوان نخســتين تمرين، بهترين كار اين اســت كه از ماشين حساب براى انجام حســاب و كتابهاى ساده خوددارى كنيد. بهطور مثال براى حســاب كردن ســهم هر نفر از دوستان در رستوران، سريع تلفن همراهتان را به كار نيندازيد.

#### **انجام چند فعاليت به طور همزمان**

اگــربتوانيد چنــد كار راهمزمان انجام دهيد، توانايىهــاى ذهنىتــان به ميــزان قابل توجهى افزايــش خواهــد يافت. تكرار و تمريــن از عوامل موفقيت در دستيابى به اين شيوه است. به عنوان تمرين مىتوانيد از كار با نرمافزارها شــروع كنيد. براى اين منظور بايد ســعى كنيــد از دكمههاى ميانبــر اسـتفاده كنيــد. بايــد اين قابليــت را تا حــدى در خود پرورش دهيد كــه ديگر نيازى به ماوس نداشته باشــيد. اين حركت باعث مىشود كــه بتوانيد همزمان چنــد كار رادركنارهم و به موازات يكديگر انجام دهيد.

#### **براىبازدهىبالاتر، بيشتر تمركز كنيد**

اگر براى متمركز شــدن روى يــك پرونده به انــدازه كافى تمركــز نداريد ممكن اســت برخى اطلاعــات مهــم را از قلم بيندازيــد و بازدهىتان آســيب ببيند. براى رفع اين معضــل بايد تا حد ممكن جلوى اطلاعــات مزاحم را بگيريد و اجازه ندهيد ســطح آگاهىتان افت كند. در اين زمينه تمريــن مناســبى وجــود دارد. به طــور منظم، ظرفيتهــاى تمركزىتان را با اســتفاده از آزمون اســتروپ(\*) بســنجيد. اين آزمون كوتاه، به شما

كمــك مى<sup>كنــد كــه بهتــر 国勢保国</sup> متمركــز شــويد و اطلاعات ذهنىتان را مرتب كنيد. Stroop Test (\*)

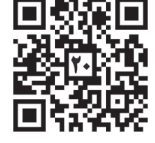

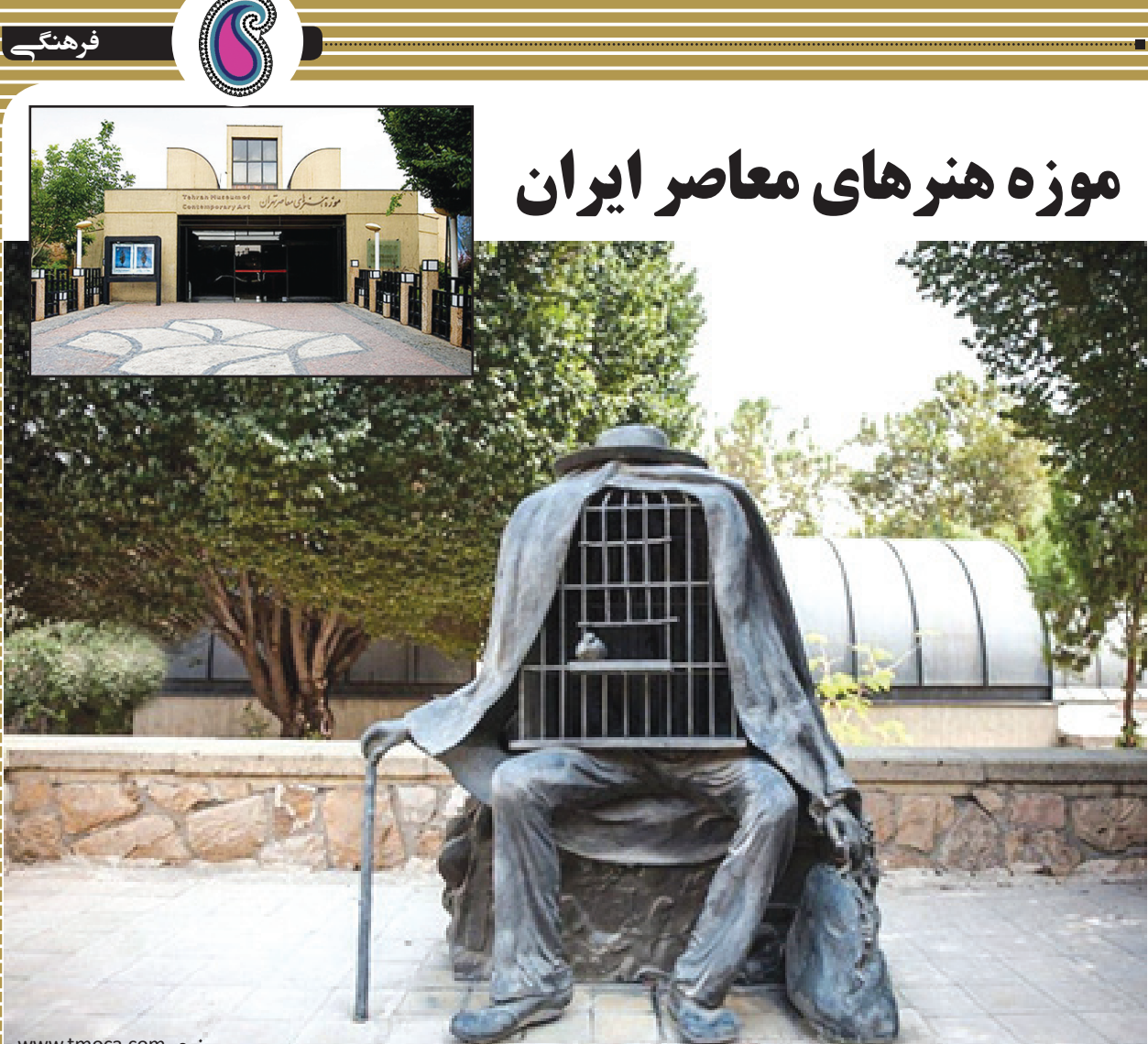

موزه هنرهــاى معاصر يكى از موزههاى شــهر تهران اســت. اين موزه در سال 1356 خورشيدى به كوشــش و ابتكار كامران ديبا در گوشــه غربى پارك لاله بنا شده و شامل مهمترين و جامعترين مجموعه ازهنرغربى درقاره آسيادرزمان تأسيس خود بوده است.

#### **معمارى متفاوت و ديدنى**

معمارىموزهمجموعهاىاستازسنت،مدرنيسم وانديشــه فلسفى كه به دست معمار ايرانى كامران ديبا طراحى شده اســت و تعدادى از مجسمههاى برنزى پرويزتناولى (مجسمهســاز مشــهور ايرانى) به ســفارش كامران ديبا براى اين مجموعه ساخته شــدند و در محوطه اطراف آن تعبيه گرديدند. در مجموع مجســمههاى زيباى مشــهور بسيارى در محوطه سبزاين مجموعه قرار گرفته است كه "باغ تنديس" ناميده شــده و از جذابيتهاى جانبى اين بنا به شمار مىروند. هشتى، چهارسووگذرگاهها از

جمله ديگر عناصر چشمنواز اين مجموعه هستند. همچنين تأثيربادگيرهاى يزدبرمعمارى مجموعه واضح اســت. هشــت نگارخانه موزه كه با اختلاف سطحى بىنظير نســبت به هم بنا شدهاند، بيننده را در مسيرى چرخشى گرداگرد فضاى اصلى موزه مىگردانند؛ اين مسيربهگونهاى طراحى شده است كه انتهاى هشتمين و آخرين نگارخانه به هشتى يا همان نگارخانه اول باز مىگرددكه اين نوع طراحى در زمــان خودبســيار قابــل توجه بوده اســت. در گنجينه دائمي اين موزه بيش از ٣٠٠٠ اثر ارزشمند و يگانه از نخبگان هنرهاى تجســمى ايران و جهان نگهدارى مى شود.

#### **امكانات موزه**

امكانــات مــوزه عبارتند از 8 گالــرى،كتابخانه تخصصى در زمينه هنرهاى معاصر به زبان فارسى، لاتين و فرانسه، قرائت خانه، رستوران، گنجينه كه آثار ارزشــمندى رادردل خود جاى داده اســت،-

www.tmoca.com :**منبع**

فروشــگاه كتاب و آثار هنرى، كافــهاى زيبا جهت آرامش و اســتراحت بازديدكنندگان، ســينما تك -كه هــدف اصلى آن نمايش فعاليتهاى موزههاى هنرهاى معاصر جهان وهنرهاى معاصربوده است، عكاســخانه بسيار حرفهاى و مجهز، انتشارات موزه، قســمت نگهدارى و ترميم و مرمت آثار و قســمت بينالملل جهت ارتباط با ســاير موزههاى جهان و تبادل آثارهنرى.

#### **آثار هنرى استفاده شده دربنا**

در دل هشــتى مــوزه اثرى ازهنرمنــد ژاپنى، نوريوكــى هاراگوچى قرار دارد كه از روغن و پولاد ساخته شده است. در ميانه يكى از گذرگاهها اثرى از هنرى مور قرار دارد و فضاى ســبز اطراف موزه

به نام باغ تنديس آثار حجمى والمسابع به نام باغ تنديس هنرمندانى نظير پرويز تناولى، هنرى مور، آرنالدو پومودورو و آلبرتو جاكومتى قرار دارد.

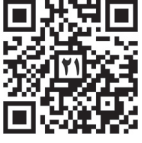

# **گشتوگذار در سرويسهاي گوگل**

گوگل شمار بسيارى از سرويسها و خدمات قابل توجه را به كاربران ارائه مىكند و به جرأت مىتوان گفت، امروزه همه كاربران به گونهاى از يك يا چند سرويس گوگل استفاده مىكنند. در اينجا شما را با 9 لينك كاربردى براى استفاده هر چه بهتر از گوگل آشنا مىكنيم. به گزارش «تابناك»، امروزه همه كاربران از سرويسهاى گوگل استفاده مىكنند؛ خدماتى مانند جىميل، نقشه گوگل و در حداقل ممكن، جستوجوى فوقالعاده گوگل كه هر كاربرى حداقل يك باردر روز با آن سروكار خواهد داشت. در نتيجه دانستن لينكهاى مفيد گوگل براى استفاده هرچه بهتر و مطمئنتر از اين خدمات، آن چيزى است كه كاربران گوگل بايد با آن آشنا باشند. هرچ

استفاده بهينه از خدمات گوگل، نيازمند يک حساب کاربرى گوگل است. روش معمول براى ايجاد يک حساب كاربرى گوگل، ساختن يك حساب كاربرى در جىميل است.

اما اگر به هر دليل كاربران مايل نباشند با استفاده از حساب جىميل خود از يكى از خدمات گوگل استفاده كنند، تكليف چيست؟ در اين موقع، گوگل به شما اجازه مىدهد كه يك حساب گوگل، جداى از حساب كاربرى جىميل ايجاد كنيد. براى اين منظور به آدرس زير برويد:

https://accounts.google.com/SignUpWithoutGmail

موتور جستوجوى گوگل، بهطور معمول بنابر مفهوم Bubbling عمل مىكند؛ به اين معنا كه از موارد مورد علاقه شما هم براى بهبود جستوجو و هم براى خدماترسانى بهتر به شركتهاى تبليغاتى استفاده مىكند. لينك زير شما را با پروفايلى كه گوگل از شما به اين منظور ساخته است، روبهرو مىكند: https://www.google.com/ads/preferences

آيا به دنبال اين هستيد كه همه دادههاى مربوط به پروفايل خود در گوگل را دانلود كنيد؟ اين كار از چندى پيش در گوگل عملى شده است. سرويس Takeout گوگل به شما اجازه مىدهد كه هر بيتى از دادههاى مربوط به خود را از هر سرويس گوگل كه مىخواهيد، دانلود كنيد: https://www.google.com/takeout

گاه محتوايى روى گوگل بارگذارى مىشود كه شما موافق آن نيستيد و برخلاف نظر، واقعيت يا عقايد شماست. خوشبختانه گوگل از يك صفحه پشتيبانى قانونى برخوردار است كه مىتوانيد با آن مراحل درخواست حذف يك محتوا را از روى گوگل به دست آوريد.

https://support.google.com/legal

سرويس نقشه گوگل داراى يك قابليت كاربردى است كه به شما اجازه مىدهد، تاريخچه LocaƟon ها يا موقعيتهاى خود را روى نقشه گوگل پيدا كنيد. لينك زير اين تاريخچه از موقعيتهايى را كه شما در آن بودهايد براى شما روى نقشه گوگل نمايش مىدهد.

https://maps.google.com/locationhistory

همچنين اگر كنجكاويد بدانيد تاكنون چه چيزهايى را در موتور جستوجوى گوگل جستوجو كردهايد، مىتوانيد به تاريخچه جستوجوهاى خود دسترسى داشته باشيد يا آن را غير فعال كنيد. گوگل يك پايگاه داده جامع از كليدواژههاى مورد جستوجو توسط شما را ذخيره مىكند كه گزينههاى بسيارى درباره تاريخ آنها نيز به همراه دارد.

https://history.google.com

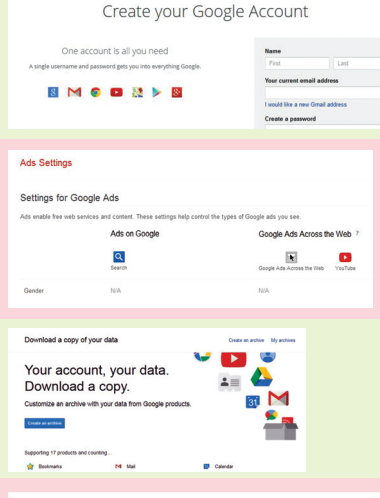

**گوناگون**

 $# 1$ 

 $31$   $\epsilon$ 

#### Removing Content From Google

.<br>This page will help you get to the right place to report content that you would like removed from Goog<br>applicable laws. Providing us with conplete information will help us investigate your inquiry. If you have non-legal issues that contern Google's Terms of Service or Product Policies, please visit<br>http://support.google.com We ask that you submit a separate rotice for each Google service where the content appears.

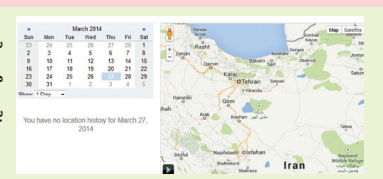

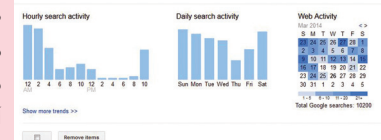

آيا دو يا سه حساب كاربرى گوگل يا جىميل داريد كه از همه آنها در همه مواقع استفاده نمى *ك*نيد؟ با اين لينك مىتوانيد اقدام به تنظيم يك يادآورى يا Reminder بكنيد كه به شما اطلاع مىدهد از يك حساب كاربرى براى مدت زمان طولانى استفاده نكردهايد. به وسيله اين قابليت، مىتوانيد جلو از دست رفتن يك حساب كاربرى را كه بيش از 9 ماه استفاده نشده است، بگيريد.

https:/www.google.com/settings/account/inactive

آيا به اين مشكوک هستيد كه كسى جز خود شما از حساب كاربرى گوگل يا جى ميل تان استفاده مى كند؟ مىخواهيد وضعيت فعاليت حساب كاربرى خود را بدانيد؟ خوشبختانه گوگل براى اين موضوع نيز راهكار دارد:

https://security.google.com/settings/security/activity

مانند بسيارى از وبسايتهاى ديگر گوگل به برنامهها و ساير وبسايتهايى كه به نظرش مجاز هستند،

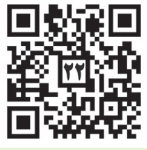

اجازه مىدهد به دادههاى پروفايل شما دسترسى داشته باشند؛ هرچند اين كار در بسيارى از مواقع ضرورى است، گاهى برخى از برنامهها و وبسايتها از اين موضوع سوءاستفاده مىكنند. براى بررسى يا ملغى كردن دسترسى برنامهها و وبسايتها به دادههاى پروفايل خود به لينك زير برويد.

https://security.google.com/settings/security/permissions

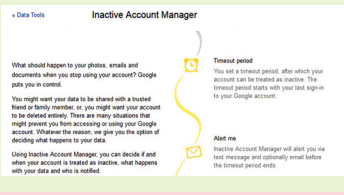

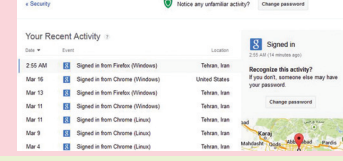

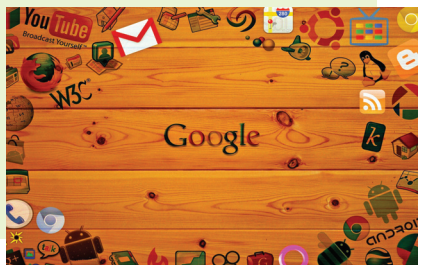

**منبع:** سايت تابناك

**غافلگيرى در پرواز 7052**

مســافران پرواز 7052 تهران-كيش شركت هواپيمايى كيش اير در نخستين لحظات تحويل سال 1393 باهدايايى غافلگير شدند.

مسافران اين پرواز قبل از چمدانهاى خود سبدهايى راكه پرازهديه بودروى تســمه ريل ديدند كه نام هريك از آنها روى يكى از ســبدها نوشته شده بود.

لازم به ذكر اســت كه شــركت وســت جت كانادا در روز اول ژانويه 2014 به مناســبت آغاز ســال نو،در فرودگاه مبدأ از مســافران يكى از

پروازهاى خود پرســيد كه چه چيزى دوســت دارند داشته باشند و در فرودگاه مقصد همه آن هدايا را با ذكر نام مســافر مورد نظر روى تسمه قرار داد. هدايايى مثل تبلت، تلويزيون، دوربين عكاسى و... از جمله اين موارد بود.

اگرچه امكان دارداين حركت كيش ايرازوست جت كانادا الگوبردارى شــده باشــد، اما در نوع خود جالب توجه بود و موجب شادى و رضايت بسيار زياد مسافران اين پرواز شده بود.

# **شوخى: تذكره ذكر احوالات شيخ حميد يعقوب نژاديان .. المديران**

آن نور ديده اهل نظر، آن عاشق سير و سفر، آن پوينده ســايت روزنامه رسمى، آن قناعت پيشه در سوغات و وجه دســتى، آن دانندة اسرار قراردادها، آن گيردهنده به مهر و امضاها، آن دوســتدار انگور و شــيره، آن بــه تازگــى عضوهيئت مديــره، آن قضانــورد(1) شــركت رميس، آن واحــد حقوقى را رئيس، آن زاده بواردة آبادان، شــيخ بهراد را انيس و جانان، شــيخنا و مولانــا و رفيقنا حميد يعقوب نژاديان. كثرا... امثاله. ذكرمناقب او بســيار اســت و ويژهنامهاى مســتقل مىبايست. از اعاظم و اكابر دكان بود و از خطّه مقامخيز آبادان. از ياران شفيق بود و از ثابتان طريق.

برخى گويند كه شــيخ به تازگى از آبودان آمده بود و شــيخ الاعظم مازيار نوربخش- ادام ا... طول المديريته- با جمعى از ياران افزار پرداز رميس در شارع منتهى به مكتب بهشتى مىرفت و ايشان را همى گفت: «ما بايد شــخصى را بياوريم تا بعضى امورات دســت و پا گيــر ّدكان به او ســپاريم.» از قضــا بديد كــه جمعــى ّدكاندار به دور شــيخنا گردآمدهاند و وى ايشــان راهيچ عنايت نداشــت. پرســيدش: «نامت چيست؟» پس عينك رى بند! را برداشــت و به شــيوة جيمزبند گفت: «نژاديان، حميد نژاديان!» پرســيد: «هنرت چيست؟» گفت: ُلِك! بچه آبودانه ها! عكس تحويل بده فتوشــاپ «و تحويل بگير.» شيخ چون اين جسارت در وى بديد گفت: «Waooow !اين راســت كار ماســت، ازكف

مدهيــدش!» پس وى را بياوردند و به چهل ســال در همان ّدكان بماند. نقل است مولانا غياث ّ الدين – حفظه ا... - در وصف وى گفت: «شيخ يعقوب با ما ندار است و يار غار است وهمواره پاى كار است. گاد بليس هيم!»

نقل اســت شــبى شــيخ در مناجات مىگفت: «بارالها بر مشكلات واحد تريدينق بيافزا!» گفتند: «ايــن چه دعاســت؟» گفــت: «ما به حــل كردن مشــكلات ايشــان همى نــان مىخوريــم. هرچه مشكلات ايشان بيشتر، نان ما فزونتر!»

گويند زمانى در مجلس حل اختلاف حاضر بود و با مناقصهگزاران مباحثه و مجادله بسيار نمود تا عاقبت نتيجه مطلوب حاصــل آمد. گفتندش: «يا شيخ! عظيم مرتبتي داري و ما بر آن رشك مىبريم. تو چگونه بدينجارسيدى؟» گفت: «اينجا؟» گفتند: «آرى.» گفت: «با آژانس!» پس جملگى زين درايت يك دقيقه سكوت اختيار كردند.

از شــيخ جملات عالى نقل بسيار است. وى كه هميشــه در ســفربودى مريدان راهمى مىگفت: «چى مىشــد همين ماهى دو روز را هم ســركار نميومديــم!» و ديگر گفت: «انى منشــاء تغييرات الكثير فى الواحد الفــروش، لهذا يدخلونى بالواحد الحقوقــى» (ترجمه: اولش مدير فــروش بوديم، از اونجا فرســتادنمون واحد حقوقى بس كه تخصص داريـــم.) و گفــت:« اني مشـــاركتاً فــي ۳۴ كيس الحقوقى و فى خســمه و ثلاثين ِ وينــر، َدتز ايت»

**سخنبزرگان**

(ترجمــه: در 34 پرونده حقوقــى ورودكردم ودر ســى و پنجتاش برنده شــدم، ما اينيــم) و از اين جملات بسيار نقل همى شد.

نقل اســت كه هر قراردادكه به اودادند همواره ســـه چيز بيشـــتر نگفت. اوّل: «جريمـــه تأخيرش بالاس» دويّم: «مرجــع داوري به نفع كارفرماس» و ســـيّم: «پرداخت تتمــهٔ حســـاب بعــد از نصب و راهانــدازى، حرف رو هواس». پــس در نظرش هر قرارداد چون تركمانچاى و گلســتانچاى مىآمد و جدّ بليغ در انفســـاخ اين قراردادها داشت كه هيچ كــدام را توفيق حاصل نشـــد. به حـــول ا... و ثمَّ به سماجت و اصرار الكثير بروبكس واحد الفروش!

نقل اســت كــه چون وقت رفتن شــد، اجل بر وى نازل گشــت. شــيخنا چون هيبتش بديد با او به مذاكره درآمد و چند شــرط با او بگذاشت و سه گزينــه بر روى ميز نهاد و هژده توافقنامه نبشــت ودو ضمانتنامه حســن انجام كار و حســن اجراى تعهدات و يك فقره چــك تضمين پيش پرداخت جان خواســت و اين چنان بكرد كه اجل در توديع

اسناد مثبته رســماً كم أورد و جانــش نتوانســت گرفــت و شــيخنا هنوز زنده اســت، زيدا... عمره. بادمجون ميرزا!

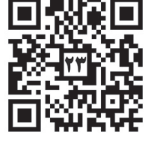

-1 كســى كــه پلههاى مراجــع قضايى رادر مىنــوردد. با فضانورداشتباه نشود.

### نردبان را سنگين نكنيد

پيتــردراكرميگويد بســياريازآنچه مامديريت ميناميم دشــوار كردن كار افراداست. تصويرزير،گفته دراكررا نمايش ميدهد. مديراني هستند كه دوســت دارند ســازمان را به روشها و تكنيكهاي مختلف مديريتــي مجهز كننــد با اين هدف كه مديريت بهتــري انجام دهند يا

> شــايد خودي نشــان دهند، بدون اينكه در نظر داشته باشند كه چه هزينههايي به سازمان تحميل و چه منابع وفرصتهايي را نابود خواهند كرد. اين مديران عاشــق موجهاي مديريتي هســتند تا بر آنها سوار شوند و اهداف خود را دنبال كنند. نردبان كار ســازمان خود را تنها به ابزارهـا و تكنيكهايي مجهز كنيد كه آن را به نردبان مؤثرتري تبديل كند نه اين كه غيرقابل استفاده كند.

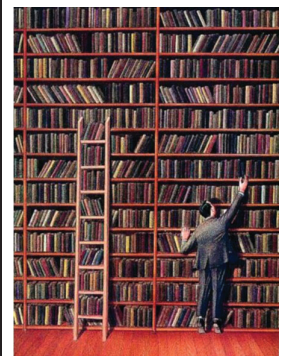

 **مايكل پورتر** جوهره استراتژي انتخاب چيزهايي است كه نبايد انجام داد.

 **وارن ِ بافت** در دنياي كسبوكار، آينه عقب همواره شفافتر از شيشه جلوست.

 **پيتر دراكر** ارزشمندترين داراييهاي يك سازمان در قرن بيستم ابزار توليد آن بود و در قرن حاضر كاركنان فرهيخته و بهرهوري آنها، چنين جايگاهي خواهند داشت.

**آگوستوس ويليام** اگر ميخواهيد يك فرمانده شكست

بخورد يك كتاب پر از دستورالعمل به او دهيد؛ اگر ميخواهيد پيروز شود، يك مقصد به او نشان دهيد و دستور دهيد آن را تسخير كند.

#### **استيو متسن**

هر سازماني معيارهايي براي سنجش عملكرد دارد. پرسش كليدي اين است كه آيا اين معيارها واقعاً همان ديد را نسبت به عملكرد به ما ميدهند كه مشتري از عملكرد ما دارد.

#### **تام پيترز**

تقريباً صد در صد نوآوريها، نه از تحليل بازار، بلكه توسط افرادي كه به شدت از وضع موجود ناراضي بودهاند الهام گرفته شده است.